# Hélder Daniel Monteiro Ferreira

**Desenvolvimento e Implementação de Ações de Melhoria num Ambiente Lean Office**

UMinho | 2015

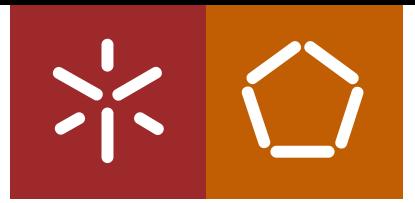

**Universidade do Minho** Escola de Engenharia

Lean Office **Desenvolvimento e Implementação de Ações de Melhoria num Ambiente Lean Office** Hélder Daniel Monteiro Ferreira Hélder Da

|\*  $\circ$ 

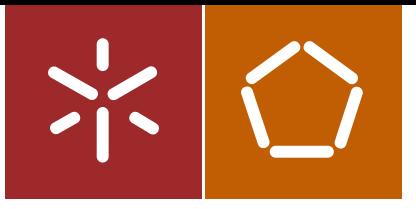

**Universidade do Minho** Escola de Engenharia

Hélder Daniel Monteiro Ferreira

**Desenvolvimento e Implementação de Ações de Melhoria num Ambiente Lean Office**

Dissertação de Mestrado Mestrado em Engenharia Industrial

Trabalho efectuado sob a orientação do **Professor Doutor José Dinis de Araújo Carvalho**

# DECLARAÇÃO

Nome: Hélder Daniel Monteiro Ferreira Endereço eletrónico: hdmferreira@hotmail.com Telefone: 912858261 Número do Bilhete de Identidade: 12944810 Título da dissertação: Desenvolvimento e Implementação de Ações de Melhoria num Ambiente Lean Office Orientador: José Dinis de Araújo Carvalho

Ano de conclusão: 2015 Designação do Mestrado: Mestrado em Engenharia Industrial, Ramo de Avaliação e Gestão de Projetos e da Inovação

Nos exemplares das teses de doutoramento ou de mestrado ou de outros trabalhos entregues para prestação de provas públicas nas universidades ou outros estabelecimentos de ensino, e dos quais é obrigatoriamente enviado um exemplar para depósito legal na Biblioteca Nacional e, pelo menos outro para a biblioteca da universidade respetiva, deve constar uma das seguintes declarações:

# 1. DE ACORDO COM A LEGISLAÇÃO EM VIGOR, NÃO É PERMITIDA A REPRODUÇÃO DE QUALQUER PARTE DESTA TESE/TRABALHO

Universidade do Minho, 18 / 11 / 2015

Assinatura:

#### <span id="page-4-0"></span>**AGRADECIMENTOS**

Este projeto de dissertação foi uma das muitas etapas ultrapassadas para finalização deste curso. Foram os meses mais intensos de todo o meu percurso académico. Não foi praticamente fácil poder conciliar o emprego com o estudo desempenhado no projeto *Lean Office* do DPS que possibilitou a elaboração da presente Dissertação.

Agradeço aos meus pais e irmã, pela importante oportunidade que me deram de completar a minha formação, pois sem o apoio e confiança que depositaram em mim, não seria possível.

Ao Prof. Doutor Dinis Carvalho, os meus sinceros agradecimentos, pela partilha do conhecimento, disponibilidade, recomendações, ideias e sugestões que foram fundamentais para a elaboração desta Dissertação.

Finalmente, gostaria de agradecer a toda a equipa *Lean* que abraçou o desafio *Lean Office* do Departamento de Produção e Sistemas, pelo apoio, paciência, carinho e compreensão nos momentos mais complicados e sem dúvida a sua atenção ao longo de todo o projeto.

### <span id="page-6-0"></span>**RESUMO**

A presente Dissertação de investigação, enquadrada no 2º ano do Mestrado em Engenharia Industrial, recai sobre o projeto desenvolvido no Departamento de Produção e Sistemas da Escola de Engenharia da Universidade do Minho, cujo tema é sobre *Lean Office.*

O projeto desenvolvido é fundamentalmente sustentado pelas ferramentas 5S e (VSM) *Value Stream Mapping,* cujo objetivo final é analisar o estado atual da implementação *Lean Office* e propor e desenvolver melhorias, por forma alcançar um serviço mais eficiente nos vários serviços administrativos desenvolvido no DPS.

As técnicas usadas no estudo, possibilitaram a organização dos postos de trabalho e o desenvolvimento de capacidades no uso das ferramentas *Lean*, possibilitando assim um ambiente administrativo mais eficiente. As melhorias encontradas nos vários processos possibilitaram a eliminação de tarefas não necessárias e que não acrescentavam valor aos vários serviços.

### **PALAVRAS-CHAVE**

*Lean Manufacturing, Lean Office*, Departamento de Produção e Sistemas

## <span id="page-8-0"></span>**ABSTRACT**

This Dissertation research, framed in the 2nd year of the Masters in Industrial Engineering, is developed at the Department of Production and Systems of the School of the University of Minho, whose theme is about Lean Office.

The developed project is fundamentally supported by tools 5S and (VSM) Value Stream Mapping, whose ultimate goal is to analyze the current state of implementation of Lean Office and propose and develop improvements in order to achieve a more efficient service in various administrative services developed in DPS.

The techniques used in the study enabled a more efficient organization of jobs. Improvements found in various processes enabled the elimination of unnecessary tasks that did not add value to the services.

### **KEYWORDS**

Lean Manufacturing, Lean Office, Department of production and Systems

# ÍNDICE

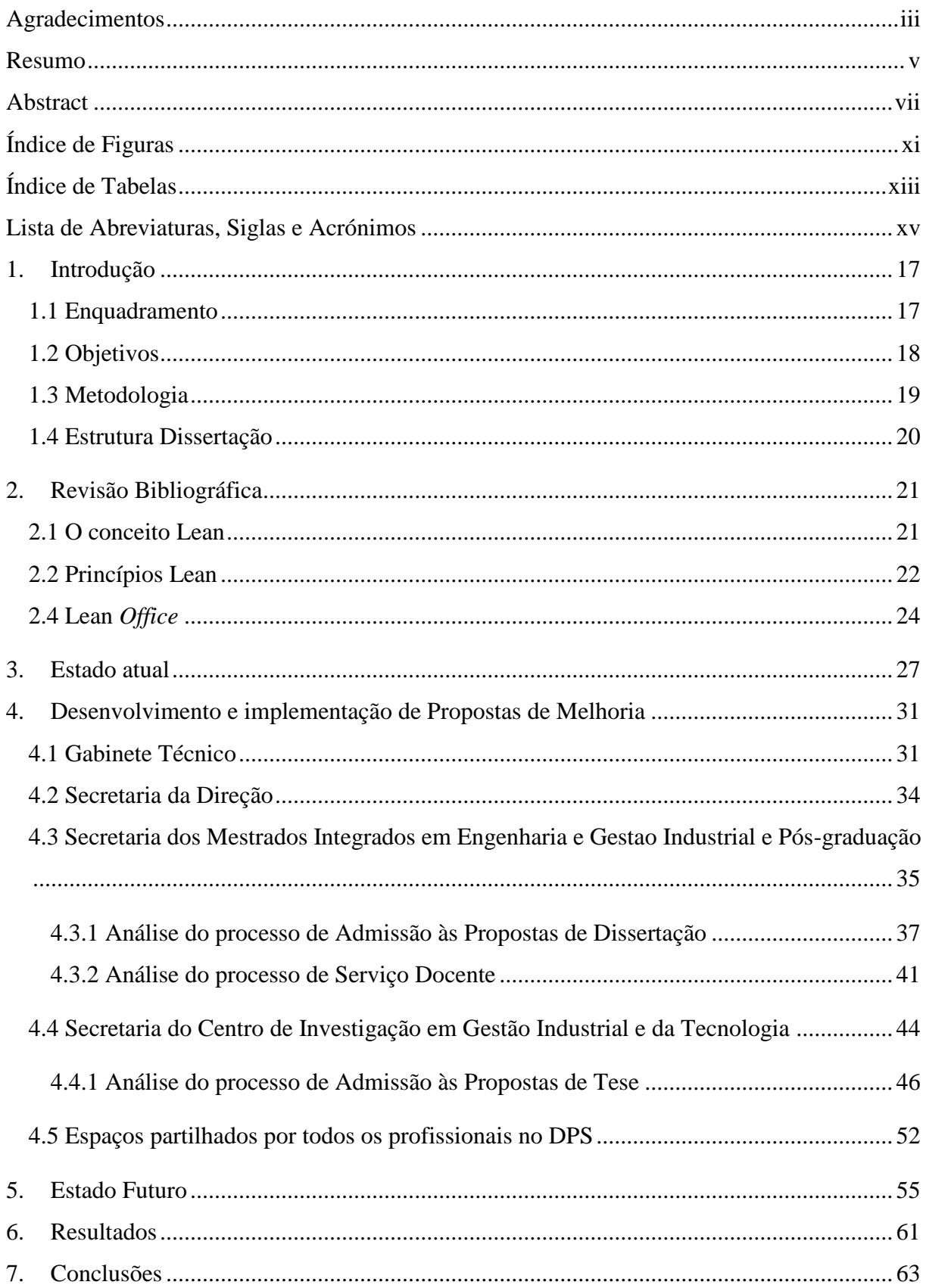

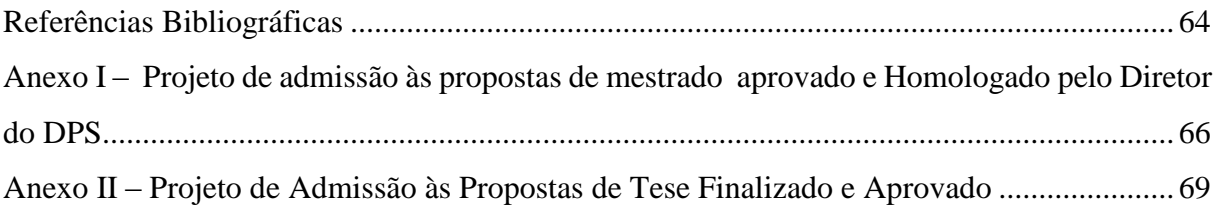

# <span id="page-12-0"></span>**ÍNDICE DE FIGURAS**

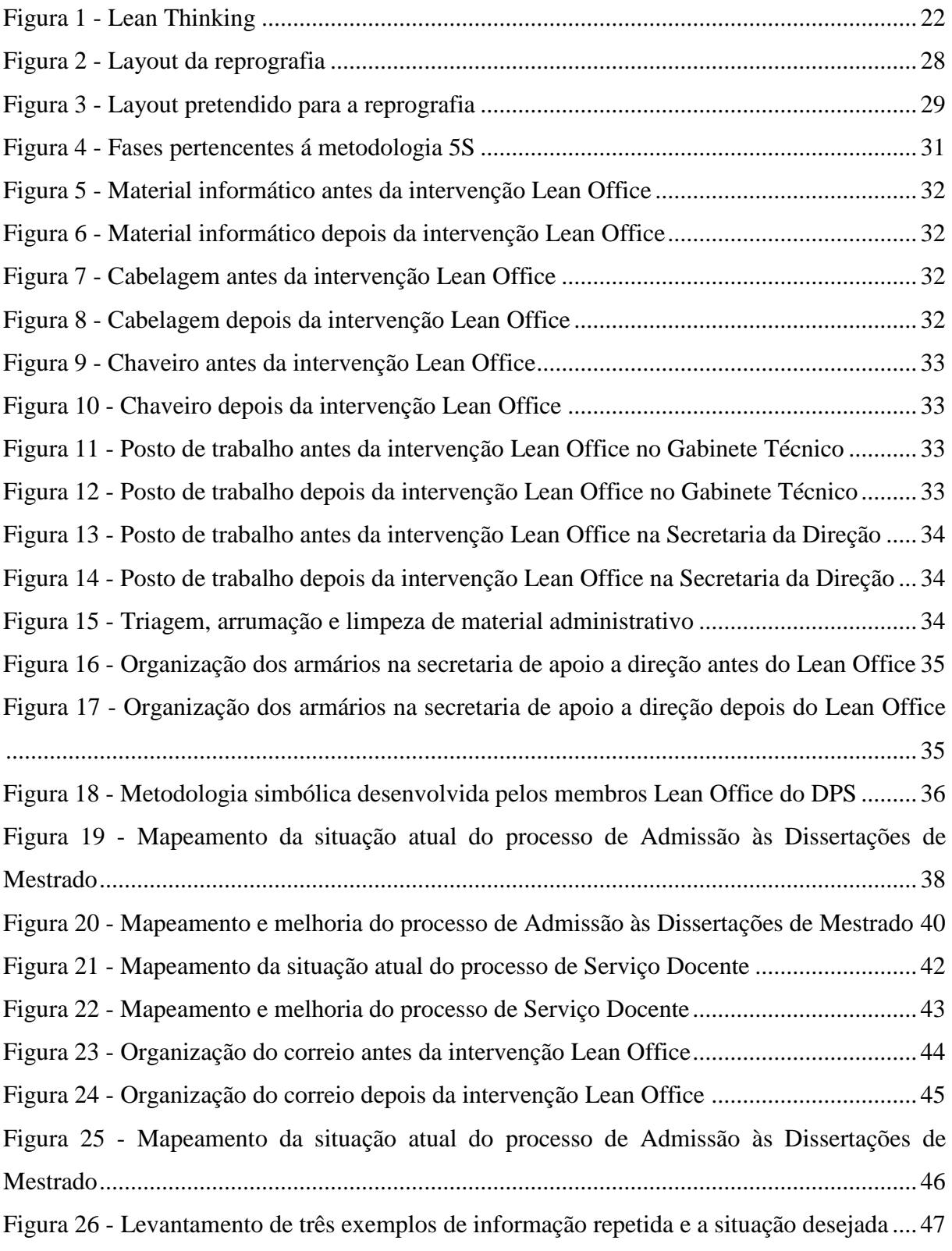

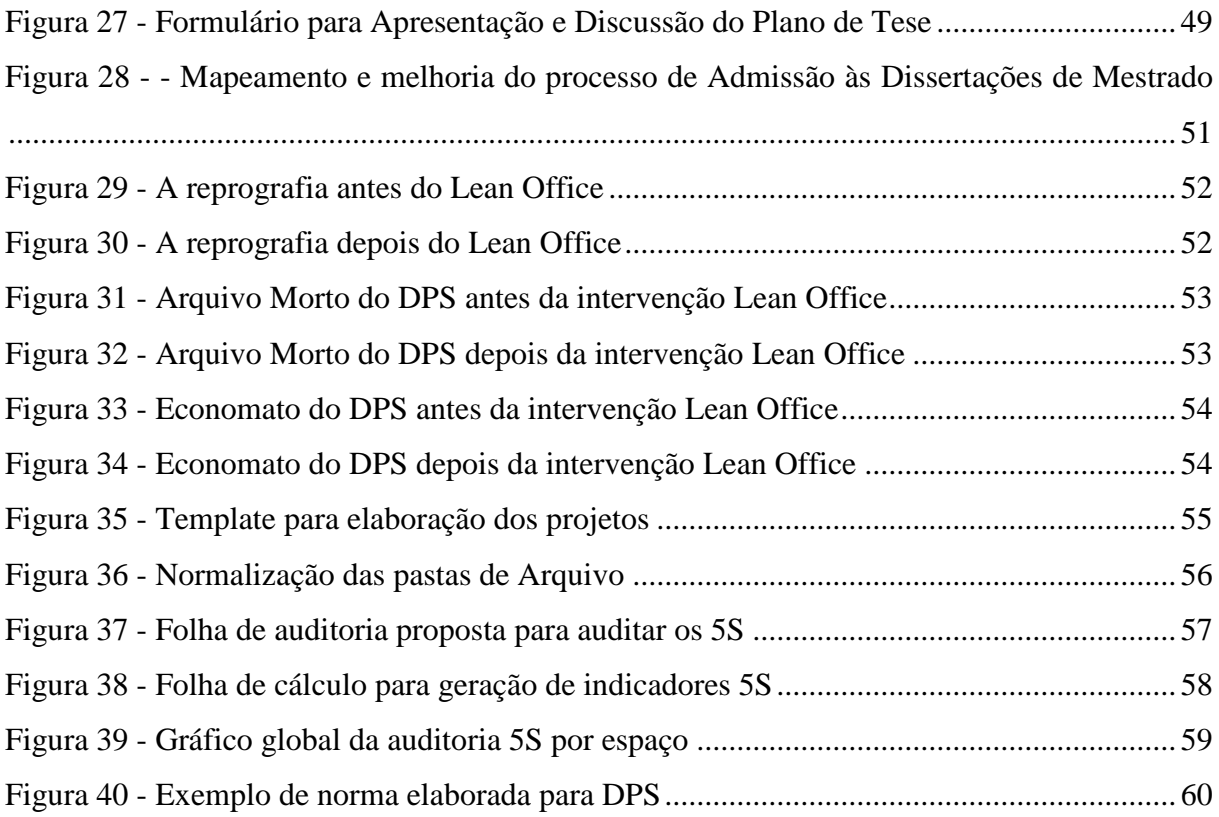

# <span id="page-14-0"></span>**ÍNDICE DE TABELAS**

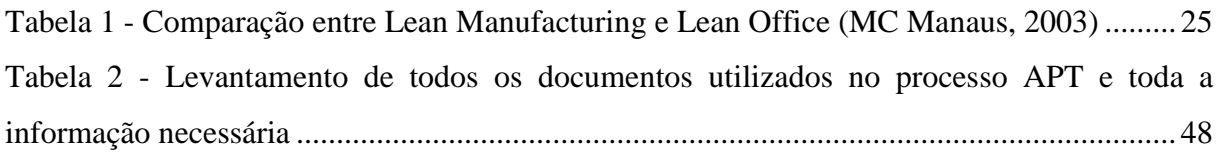

# <span id="page-16-0"></span>**LISTA DE ABREVIATURAS, SIGLAS E ACRÓNIMOS**

- **APD** Admissão às Propostas de Dissertação
- **APT** Admissão às Propostas de Tese
- **DPS** Departamento de Produção e Sistemas
- **DC -** Diretos de Curso
- **ESPI** Engenharia de Sistemas e Processos Industriais
- **GIT** Gestão Industrial e da Tecnologia
- **OPL** One Point Lesson
- **PDEIS** Programa Doutoral em Engenharia Industrial e de Sistemas
- **TPS**  Toyota Production System
- **UC´S** Unidades Curriculares
- **UM** Universidade do Minho
- **VSM** Value Stream Mapping

### <span id="page-18-0"></span>**1. INTRODUÇÃO**

Com o objetivo de expor o tema abordado neste trabalho de investigação, este capítulo começa por enquadrar o assunto, seguidamente é feito uma breve descrição dos objetivos pretendidos e a metodologia da investigação. Finalizando-se com a estrutura da dissertação apresentada.

#### <span id="page-18-1"></span>**1.1 Enquadramento**

Há aproximadamente 100 anos, que os fabricantes norte-americanos implacavelmente perseguem estratégias de eficiência para reduzir custos, melhorar a produção, estabelecer a posição competitiva, ou aumentar a quota de mercado. Os métodos de gestão científica desenvolvidos por Frederick Taylor e práticas de fabricação desenvolvida por Henry Ford (Womack *et* al., 1990), resultou em melhorias úteis significativas para a época em que eram usados. No entanto, desde a Segunda Guerra Mundial, em grande parte, passaram a estar orientados para os resultados, com foco em produção, sistemas de produção que controlam rigidamente a maioria das empresas.

Estas circunstâncias conduziram ao desenvolvimento de uma nova filosofia de menor custo, de fabrico e prática. Os primeiros líderes foram Eiji Toyoda e Taiichi Ohno da Toyota Motor Co., e Shigeo Shingo, um consultor da Toyota e outros fabricantes japoneses. Eles desenvolveram sistematicamente um sistema disciplinado com foco no processo de produção (Ohno e Shingo, 1988), agora conhecido como " Toyota production system ", e "Lean Prodution", cujo objetivo é minimizar o consumo de recursos que não acrescentam valor para um produto.

A concorrência resultante entre EUA e produtoras japonesas nos últimos 25 anos é agora reconhecida, sobretudo porque os métodos de produção *Lean* podem ser muito difíceis de duplicar até mesmo por aqueles que o conhecem melhor (Taylor, 1997). A vantagem competitiva da produção *Lean* é formidável e ainda tem que ser plenamente realizada até mesmo na indústria automóvel (Womack e Jones, 1996).

A produção *Lean*, aplicada corretamente, resulta na capacidade de uma organização para aprender. Como em qualquer organização, existirão sempre erros. Mas os erros não são normalmente repetidos porque esta é uma forma de "muda" que a filosofia de produção *Lean* e seus métodos procurar eliminar (Robinson, 1990). A capacidade de uma organização para aprender não a obriga a ter uma filosofia de produção *Lean*. No entanto, esta deve possuir uma capacidade para mudar a forma como se comporta (Senge, 1995), o que requer uma cultura caracterizada pela confiança, responsabilidade compartilhada, e abertura para a experimentação sem medo do fracasso (Senge, 1996).

Os gestores que adquirem conhecimentos em metodologias de melhorias contínuas, rapidamente reconhecem que devem alterar o seu comportamento e o do grupo. Para executarem verdadeiramente modelos bem-sucedidos em *Lean*, é exigida a disciplina nessa área para poderem aprender, praticar comportamentos corretos (Emiliani, 1998), compreenderem as implicações ao nível do sistema das suas ações (Senge, 1990), e abandonarem comportamentos que até então praticam, mas não agregam valor. Os gestores das empresas bem geridas sabem que têm uma séria responsabilidade para compreender o papel de cada componente dentro desta comunidade, o que eles querem, a informação que fornecem, e os processos e comportamentos. Cada um desses relacionamentos deve ser cuidadosamente gerido de forma a minimizar o desperdício e maximizar os benefícios.

#### <span id="page-19-0"></span>**1.2 Objetivos**

Um dos objetivos desta dissertação é contribuir para a implementação da metodologia *Lean Office* do Departamento de Produção e Sistemas da Universidade do Minho. Esta contribuição passa pela análise e diagnóstico do estado atual e pela construção de propostas e sua implementação para a melhoria continua.

Prevê-se aplicar vários princípios *Lean* em diversos espaços do DPS como meio de promover as várias tarefas desempenhadas e dessa forma criar valor em todo o sistema administrativo. Os procedimentos propostos para proceder a uma abordagem sistemática para a implementação *Lean* num ambiente de escritório, consiste em fazer parte de um grupo de professores e técnicos administrativos que tem como objetivo implementar ações *Lean*, sendo possível acompanhar e ajudar a desenvolver os vários projetos. Passa também por fazer um levantamento de ações já em curso e em que estado evolutivo se encontra, a análise de processos através de mapeamentos, por forma a encontrar melhorias e desenvolver procedimentos.

#### <span id="page-20-0"></span>**1.3 Metodologia**

Esta proposta tem como base à aplicação de conceitos que foram criados para serem utilizados no conceito de melhoria contínua na produção e este projeto surge da necessidade de avaliar o estado atual e implementar mais ações de melhoria. Realizou-se um levantamento bibliográfico sobre *Lean Manufacturing*, que foi aprofundado nos conceitos de melhoria continua nos escritórios, conhecido também como *Lean Office*.

O procedimento utilizado na pesquisa foi através da pesquisa-ação, sendo que o desenvolvimento realizou-se no Departamento de Produção e Sistema da Escola de Engenharia da Universidade do Minho em Azurém, Guimarães. Na interação com vários funcionários e docentes, foram recolhidos dados, cujo objetivo foi proceder a uma avaliação *Lean* no DPS, onde foram identificados como espaços intervenientes na investigação o economato, a reprografia, a secretaria de apoio a direção, o gabinete técnico de informática, a secretaria dos mestrados integrados em engenharia e gestão industrial e pós-graduação e a secretaria do centro de investigação em gestão industrial e da tecnologia.

O estudo foi realizado entre Janeiro e Setembro de 2015, passando a ser agendadas semanalmente reuniões onde eram debatidos os diferentes projetos a decorrer no DPS. Para este estudo foram utilizados três métodos diferentes na recolha de dados, tais como, observação direta, entrevistas e análise de conteúdo dos documentos. Entrevistas, no sentido de dar profundidade ao estudo podendo retratar o objetivo e opinião pessoal dos técnicos. A observação direta dá acesso a processos de grupo e pode revelar as discrepâncias entre o que é dito e o que é realmente feito, tais como reuniões em grupo com todos os intervenientes do projeto, a análise dos documentos existentes e a exploração e intervenção nos espaços em estudo.

Após uma análise cuidada de algumas implementações já estabelecidas, tais como os 5S e normalização, realizou-se, primeiro, um estudo teórico, para entender e melhorar o enquadramento do conceito do *Lean Office* em organizações públicas, o que difere bastante do ambiente onde rotineiramente os conceitos *Lean* são aplicados, mais concretamente na produção.

#### <span id="page-21-0"></span>**1.4 Estrutura Dissertação**

A estrutura do relatório desta dissertação encontra-se dividida em seis capítulos.

O **capítulo 1** inicia-se com a sua introdução, onde foi feito um enquadramento ao tema em estudo. São delineados os objetivos, identificada a metodologia de investigação e definida a estrutura e organização da dissertação.

A revisão da literatura é efetuada no **capítulo 2** com abordagem no *Lean Production*, onde é demonstrada a sua origem e enquadramento com o Toyota *Production System*, seus princípios e fontes de desperdícios. Também se expõem algumas ferramentas desta filosofia que se relacionam com a pretensão deste projeto, sendo conferida uma maior atenção. Ainda neste seguimento são enunciados benefícios e obstáculos à implementação da filosofia *Lean Production* e também apresentados alguns casos de sucesso da aplicação no contexto industrial, bem como noutros contextos. Neste capítulo é também dada relevância à metodologia utilizada para a normalização e criação de normas, tendo em consideração que este é o principal objetivo do projeto de dissertação.

Já no **capítulo 3** procede-se à apresentação e caraterização da empresa onde foi desenvolvida esta investigação, o DPS Departamento de Produção e Sistemas da Universidade do Minho. É feita uma descrição detalhada, bem como uma análise crítica e diagnóstico da situação atual da área em estudo.

De seguida, no **capítulo 4,** são apresentadas propostas de melhoria, visando eliminar ou minimizar os problemas detetados no capítulo anterior, com recurso às ferramentas *Lean Production,* este capítulo subdivide-se em cinco subcapítulos, que representam e descrevem os espaços intervenientes na aplicação das melhorias sugeridas e desenvolvidas.

No **capítulo 5**, são elaboradas algumas propostas de melhoria para o estado futuro do projeto, projetando assim um caminho a ser traçado com objetivos claros.

No **capítulo 6** são apresentadas as conclusões e resultados obtidos nesta dissertação considerando os objetivos definidos, bem como as dificuldades encontradas no decorrer do projeto.

### <span id="page-22-0"></span>**2. REVISÃO BIBLIOGRÁFICA**

#### <span id="page-22-1"></span>**2.1 O conceito Lean**

O conceito de Lean foi introduzido pela primeira vez na década de 1980, no sistema de Produção da Toyota por F. Taylor (Pruijt, 2003). O Sistema de Produção Toyota (TPS) é visto como um dos sistemas de produção com maior sucesso no mundo. A abordagem da Toyota para a excelência na fabricação, do *Toyota Production Sistem* (TPS), por vezes referido como *Lean Manufacturing*, tem sido amplamente imitada, e aferida (Marksberry, Badurdeen e Maginnis, 2011). O *Lean* aparece em aplicações sob diferentes nomes como *Lean Manufacturing* (LM), *Lean Production* (LP), *Lean Thinking* (LT), para colmatar a feroz competição empresarial. A rápida evolução tecnológica e a exigência dos clientes estão a forçar o setor empresarial a evoluir e a otimizar os seus processos. Nesse sentido procuram soluções para o seu crescimento e expansão em princípios que visam a rapidez na identificação de soluções para os problemas, a melhoria contínua dos produtos e processos, a gestão do conhecimento, bem como o bem-estar do homem no ambiente em que está inserido.

Tendo o conceito sido popularizado no livro chamado "A Máquina que Mudou o Mundo" (Womack et al., 1990), que retrata claramente as diferenças significativas entre a industria automobilística japonesa em comparação com a industria ocidental. Para que a implementação *Lean* seja bem-sucedida, os funcionários são um fator fundamental para a melhoria dos sistemas através da sua colaboração, construção de consenso, sistemas de sugestões, e tomada de decisão em grupo. Para conseguir isso é preciso manutenção produtiva, equipas de alto desempenho e equipas autogeridas, as equipas de melhoria contínua da qualidade, círculos de controlo de qualidade, e equipas de gestão de topo para apoiar ativamente as sugestões e decisões por funcionários em toda a organização, em todos os níveis (Pakdil & Leonard, 2015)

O termo *Lean* consiste numa série de princípios ou soluções para minimizar desperdícios ou operações.

Desenvolvimento e Implementação de Ações de Melhoria num Ambiente Lean Office

# <span id="page-23-0"></span>**2.2 Princípios Lean**

O pensamento *Lean* tem cinco princípios fundamentais (Referencia a womack e Jones 1996 do livro *Lean Thinking*):

- Criar valor para o cliente;
- Mapear o fluxo de valor;
- Criar fluxo;
- Promover a produção (cliente puxa a produção);
- Perseguir a perfeição.

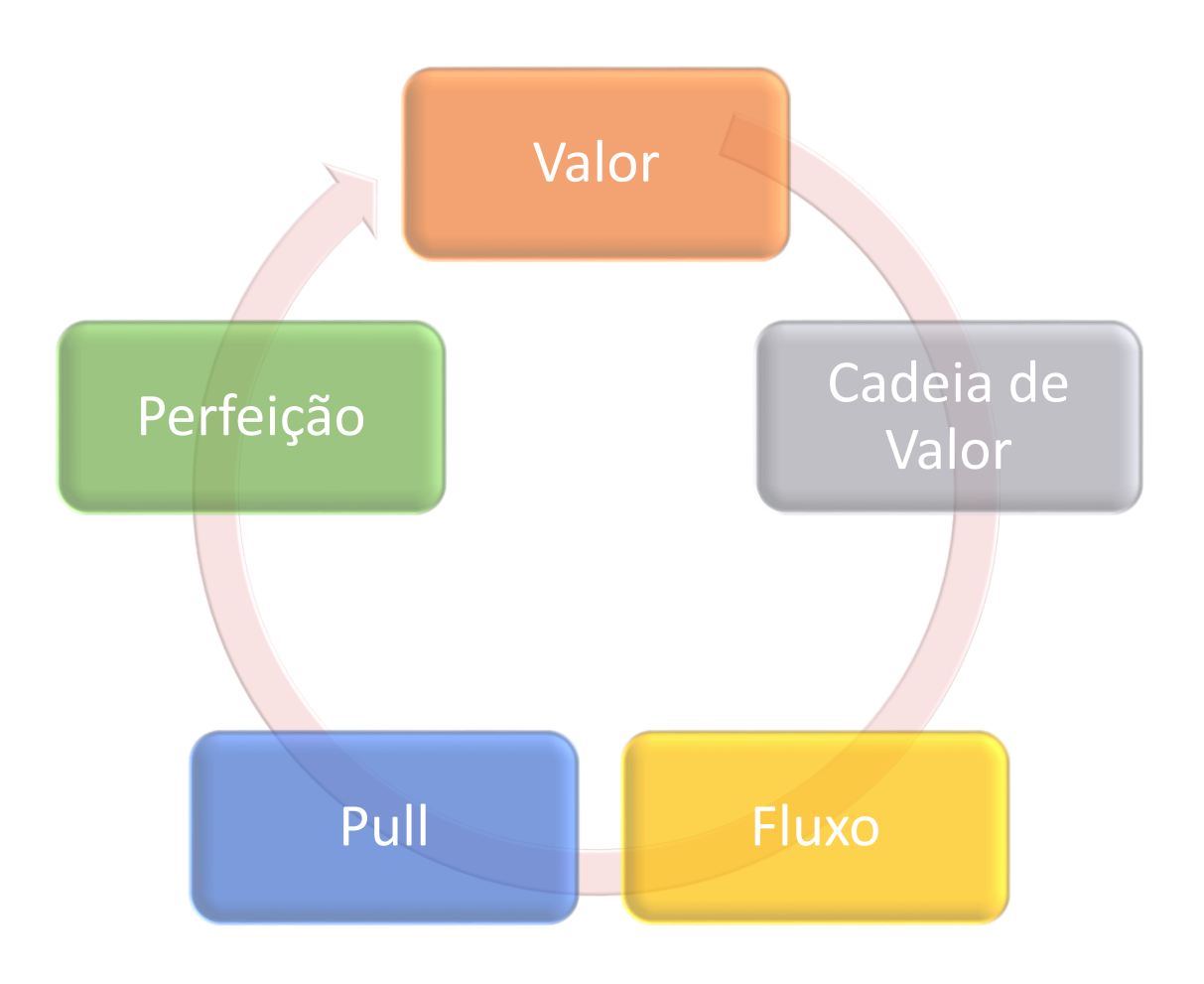

<span id="page-23-1"></span>*Figura 1 - Lean Thinking*

#### Desenvolvimento e Implementação de Ações de Melhoria num Ambiente Lean Office

A aplicação destes princípios dentro das empresas leva à redução / eliminação de desperdícios (muda, em japonês). Os desperdícios é tudo o que não contribui diretamente para agregar valor a um produto, sob a perspetiva das necessidades e exigências dos clientes (Alves, Carvalho & Sousa, 2012). A implementação e sustentação de processos *Lean* dependem fortemente de grupos, incluindo melhoria contínua da qualidade, tomada de decisão e construção de consenso. É um programa impulsionado pelo envolvimento dos trabalhadores (Liker et al., [1999\).](http://www.emeraldinsight.com/doi/full/10.1108/JMTM-08-2013-0112)

Na produção *Lean*, o valor de um produto é definido exclusivamente pelo cliente final. O produto deve atender às necessidades do cliente, tanto a um tempo e preço específico como especificar valor nas relações interpessoais, ou seja, significa simplesmente entender os desejos e expectativas das pessoas com as quais interagimos (Emiliani, 1998).

Ao identificar a cadeia de valor na produção *Lean* é possível compreender todas as atividades necessárias para produzir um produto específico, e, em seguida, para otimizar todo o processo desde o ponto de vista do cliente final. A perspetiva do cliente é muito importante, pois ajuda a identificar as atividades que acrescentam valor e as atividades que não acrescentam valor (Emiliani, 1998).

O Fluxo num contexto comportamental significa comportar-se de uma maneira que minimiza ou elimina os atrasos ou paragens no trabalho realizado por outros, ou seja, em produção *Lean* significa processar peças de forma contínua, a partir das matérias-primas aos produtos acabados, uma operação ou uma peça de cada vez. O conceito de Pull significa responder ao estímulo, ou procura, do cliente para atender às exigências em constante mudança dos clientes finais (Emiliani, 1998).

Por fim a perfeição representa a existência de inúmeras oportunidades para melhorar a utilização de todos os tipos de ativos. A eliminação sistemática de desperdícios reduzirá os custos de exploração da empresa, e cumpre o desejo do cliente final para o valor máximo com o menor preço (Emiliani, 1998).

Na produção *Lean* os desperdícios são explicados como ações que não acrescentam valor ao produto ou serviço e podem ser eliminados. São olhados por aqueles que entendem o conceito, como desnecessários e que limita bastante o desempenho do negócio e ameaça a prosperidade a menos que sejam implacavelmente e sistematicamente eliminados ao longo do tempo. Os desperdícios mais referenciados na produção são conhecidos como sobreprodução, transporte, espera, inventário, movimento e processamento incorreto (Womack e Jones, 1996). A busca de desperdícios é infindável e considerada como uma das poucas coisas que os trabalhadores nãoprodução podem realizar para acrescentar valor aos produtos (Emiliani, 1998).

Segundo [Danielsson](http://www.emeraldinsight.com/action/doSearch?ContribStored=Bodin+Danielsson%2C+C) (2013) o objetivo geral do *Lean* é gerir o tempo e trabalhar de forma mais eficiente. A filosofia de gestão *Lean* evidencia-se nos padrões de pensamento e comportamento do dia-a-dia dos funcionários das empresas. Nesse sentido, as ferramentas e técnicas devem desempenhar um papel secundário e devem servir principalmente para apoiar a implementação da gestão *Lean* [\(Moyano-Fuentes e Sacristan-Diaz, 2012\)](javascript:void(0);).

#### <span id="page-25-0"></span>**2.4 Lean** *Office*

Os conceitos de produção *Lean* foram progressivamente passando para outros setores de atividade que não o setor industrial. Muitas empresas estão agilizar os processos de escritório usando técnicas *Lean*, definindo-as como uma prioridade cada vez maior (Chaneski, 2005).Na Dinamarca, no ano de 2007, houve várias formas de projetos *Lean* que foram implementados em municípios, operações do governo e no setor privado (Edwards [et al., 2010\)](javascript:void(0);). Na Suécia, nos últimos anos, o Conselho de Migração sueco, na cidade de Estocolmo, e também empresas privadas, como a Saab Tecnologia implementaram *Lean* nos seus escritórios (Brill *et al.* , 2001).

De acordo com Tapping e Shuker (2003), um projeto de *Lean Office* deve eliminar desperdícios de espera, movimentos e transportes desnecessários, assim como desperdícios com processamento, inventários e de defeitos ou correções. Ou seja, o objetivo geral do *Lean Office* é desobstruir tempo e trabalhar de forma mais eficiente, que é feito através da criação de um fluxo de trabalho melhor, visualizando a ordem, encurtando os prazos, reduzindo o desperdício, a implementação de melhorias contínuas e aumentando a flexibilidade (Hines et al. , 2004).

Com o progresso do estudo e investigação Lean, é possível atualmente relacionar os conceitos usados na produção para um ambiente administrativo, centrados no fluxo de informação, dando origem à metodologia *Lean Office*. Tendo este como base o conhecimento e a informação, os quais possuem trajetória de valor definido mais dificilmente do que os fluxos de materiais de fábrica (Mc Manus, 2003). Contudo em relação a desperdícios, estes são muito semelhantes aos da produção, tais como: tempos de espera, transportes, stocks, superprocessamento, movimentos desnecessários e defeitos.

Na tabela seguinte estão representadas as comparações entre atividades de *Manufacturing* e *Office* assim como as evidencias entre as duas áreas de estudo.

|                        | <b>Lean Manufacturing</b>               | <b>Lean Office</b>                             |
|------------------------|-----------------------------------------|------------------------------------------------|
| <b>Valor</b>           | Objetivos definidos, sendo visível o    | Difícil de definir e estipular                 |
|                        | desenvolvimento                         | objetivos                                      |
| <b>Fluxo de valor</b>  | Materiais, Componentes                  | Informação, Conhecimento                       |
| <b>Fazer acontecer</b> | Interação como desperdícios             | Interações planeadas deverão<br>ser eficiência |
| Deixar o cliente       | Baseado no Takt Time                    | Baseado na necessidade da                      |
| puxar                  |                                         | empresa                                        |
| Perfeição              | Possibilita a repetição do processo sem | Possibilita a melhoria                         |
|                        | erros                                   | organizacional                                 |

<span id="page-26-0"></span>*Tabela 1 - Comparação entre Lean Manufacturing e Lean Office (Mac Manaus, 2003)*

A aplicação de conceitos *Lean* em áreas administrativas recebe o nome de *Lean Office*. Segundo Tapping e Shuker (2010), 60% a 80% de todos os custos envolvidos para satisfazer a procura de um cliente é uma função administrativa. Ter um escritório baseado na mentalidade *Lean* significa continuamente minimizar os desperdícios para maximizar o fluxo de valor (Tapping & Shuker, 2010). O fluxo de valor, nesse caso, consiste num fluxo de informação e conhecimento. Apesar de haver uma maior complexidade em se identificarem desperdícios em processos que não envolvam diretamente matérias-primas, máquinas e produtos, mesmo assim os resultados colhidos por empresas que já começaram a trabalhar com os conceitos do Lean Office, são relatados como satisfatórios (Bagno, Grossi & Evangelista, 2013).

Desenvolvimento e Implementação de Ações de Melhoria num Ambiente Lean Office

## <span id="page-28-0"></span>**3. ESTADO ATUAL**

Pretende-se apresentar neste capítulo o estado em que se apresenta o estudo *Lean Office* no departamento de Produção e Sistemas, assim como apresentação de propostas de melhoria.

Não há atualmente muito conhecimento empírico sobre a aplicação *Lean* em serviços administrativos, de modo que a pesquisa relatada neste trabalho é exploratória. A falta de conhecimento validado nesta área e a incapacidade de descrever completamente tais sistemas com investigação quantitativa apresenta um requisito para a análise qualitativa para descrever completamente o sistema complexo e muitas vezes caótico no trabalho. Para avaliar as melhorias nos serviços, foi necessário fazer um levantamento de todos os processos e atividades. Muitos dos problemas específicos de cada gabinete/setor foram quantificados pela primeira vez apenas através do mapeamento do processo de entrega de valor.

Após a análise da implementação *Lean Office* no DPS, sendo que já terá sido iniciada anteriormente, constata-se que existem algumas necessidades de implementação, das quais:

- Falta de padrões de normalização;
- $\bullet$  Inexistência de modelos de desempenho;
- Processos administrativos não detalhados;
- Não existência de modelos progressivos nos 5S.
- Subcargas de trabalho.

Como exemplo a destacar, que se segue na figura 2, temos o caso da reprografia que apresenta:

- Material obsoleto, (toners antigos);
- Excesso de mobiliário;
- Sem instruções de utilização dos equipamentos;
- Pouco espaço para máquina de furar;
- Sem espaço para máquina de encadernar;
- Impedimento de acesso ao bastidor;
- Material que não pertence à reprografia.

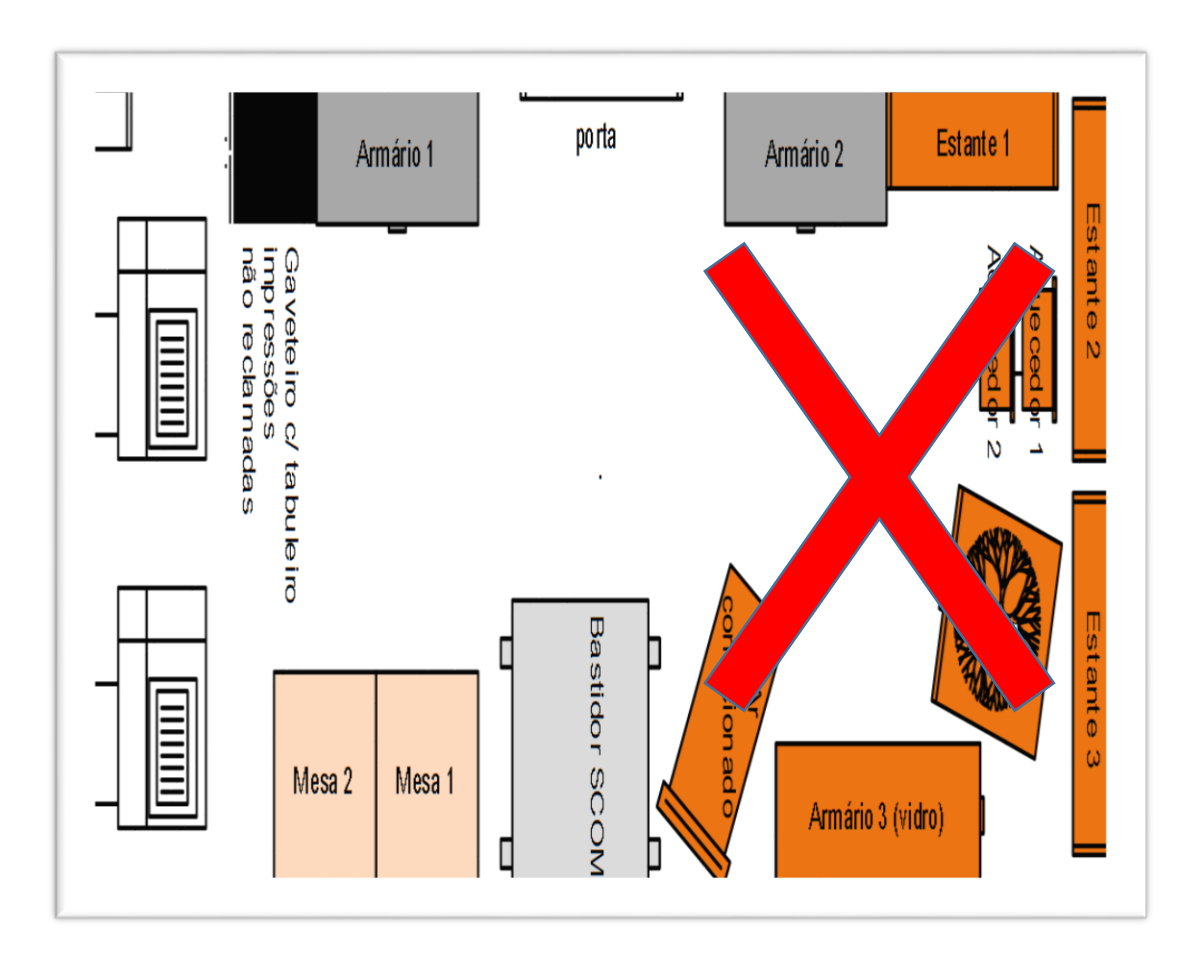

*Figura 2 - Layout da reprografia*

<span id="page-29-0"></span>Como propostas de melhoria para serem desenvolvidas e implementadas são:

- Criara e afixar instruções de trabalho/ utilização;
- Retirar mobiliário que não pertence à reprografia;
- Definir novo *Layout*;
- Criar espaço para máquinas de furar e encadernar;
- Desimpedir acessos aos equipamentos.

Dessa forma prevê-se um espaço funcional e de fácil utilização para todos e de fácil manutenção dos 5s, como representado na figura 3. Serão criados 2 espaços independentes, um que respeita a parte de encadernação e outro para utilização de fotocopiadoras.

Anteriormente era necessário a deslocação de material para o poder utilizar que é o caso da máquina de encadernar, era colocada num armário porque não havia espaço, obrigando dessa forma as pessoas a retira-la do armário, arrastar outros para a poder colocar numa mesa e posteriormente voltar a colocar no armário. Posto isto, verificamos que existia um esforço extra não necessário, a falta de espaço era visivelmente um problema, assim como a criação de normas uma vez que é um espaço utilizado por muitas pessoas.

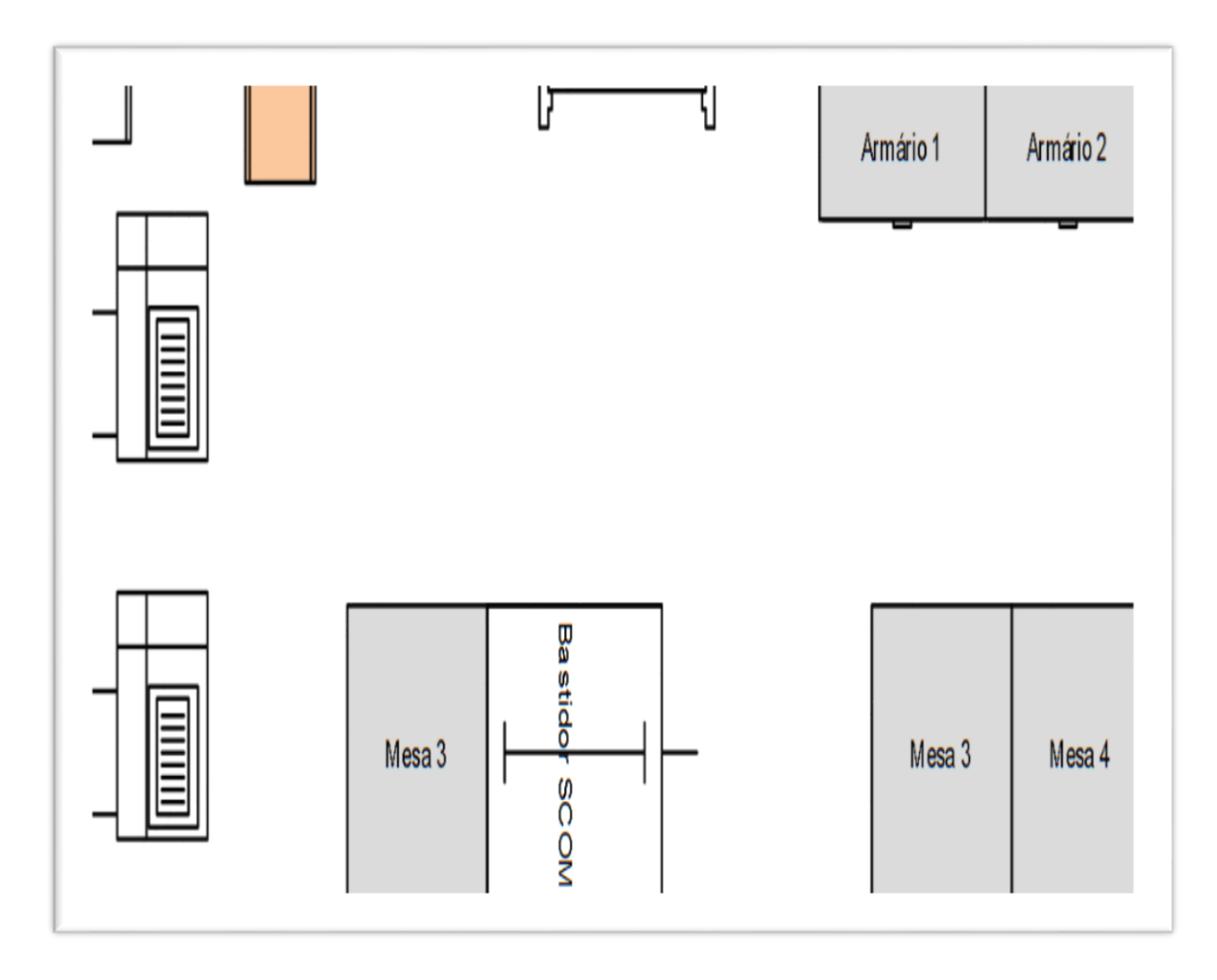

*Figura 3 - Layout pretendido para a reprografia*

<span id="page-30-0"></span>Foram criados, como previsto um espaço para fotocópias e outro para encadernação. Nas mesas 3 e 4 serão para colocar as máquinas de encadernar, furar, agrafar, etc. Não será mais necessário a deslocação de material para poder ser usado. Tudo que respeita a *stock* de material será guardado e organizado nos armários 1 e 2, ficando assim com um espaço amplo, possibilitando o fácil acesso a todos os pontos da sala e material disponível para utilização.

Prevê-se ainda:

- Colocar planta do espaço c/ equipamento;
- Identificar armários, mesas e equipamentos e lugares;
- Criar e afixar instruções de trabalho/normas de utilização;
- Criar Kanban para gestão de *Stocks*.

#### <span id="page-32-0"></span>**4. DESENVOLVIMENTO E IMPLEMENTAÇÃO DE PROPOSTAS DE MELHORIA**

Este capítulo tem como objetivo identificar as melhorias e o progresso do estudo *Lean Office* já iniciado no Departamento de Produção e Sistemas, assim como contribuir para a sua progressão no sentido de otimizar o serviço administrativo. Para tal foi elaborada uma pesquisa de campo que contou com todos os intervenientes, responsáveis pela inserção da metodologia *Lean* no Departamento de Produção e Sistemas.

Para uma melhor perceção dos processos implicados no estudo desta dissertação, foi efetuada uma separação por espaços intervenientes no estudo e quais as intervenções e estudos realizados nos respetivos espaços.

#### <span id="page-32-1"></span>**4.1 Gabinete Técnico**

No Gabinete técnico, a implementação dos 5S foi fundamental para uma utilização e organização mais eficiente do local, segundo Osada, (1991; Pinto, 2009) a ferramenta 5S, permite diminuir os desperdícios, eliminar atividades que não acrescentam valor ao produto e aumentar o desempenho dos colaboradores e dos processos. Hirano (1995) resume o objetivo fundamental dos 5S como uma forma de simplificação do ambiente de trabalho através da redução/eliminação de desperdícios.

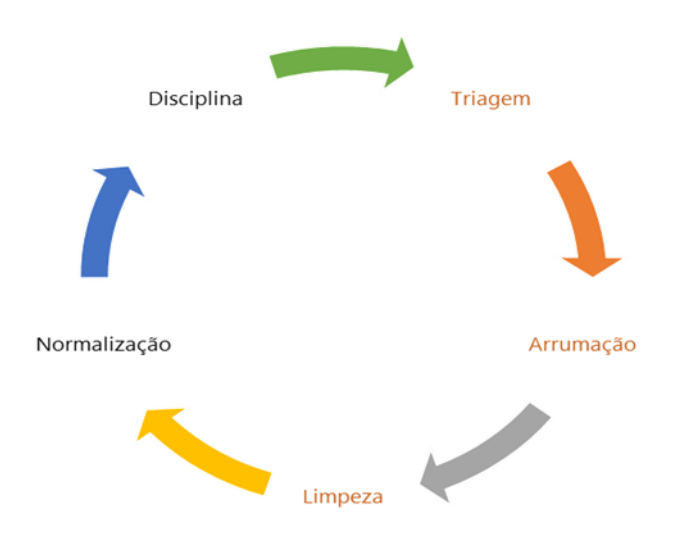

<span id="page-32-2"></span>*Figura 4 - Fases pertencentes á metodologia 5S*

Para uma melhor gestão de todos os equipamentos informáticos no gabinete técnico, foram destacados espaços devidamente identificados para a colocação de material informático, sendo estes também identificados e numerados. Foram igualmente elaboradas listagens que incluem a informação não só da pessoa que requisitou o material informático, mas também as especificações do artigo e o número que foi atribuído na implementação *Lean Office,* por forma haver uma melhor gestão do equipamento disponibilizado e rápida identificação dos mesmos.

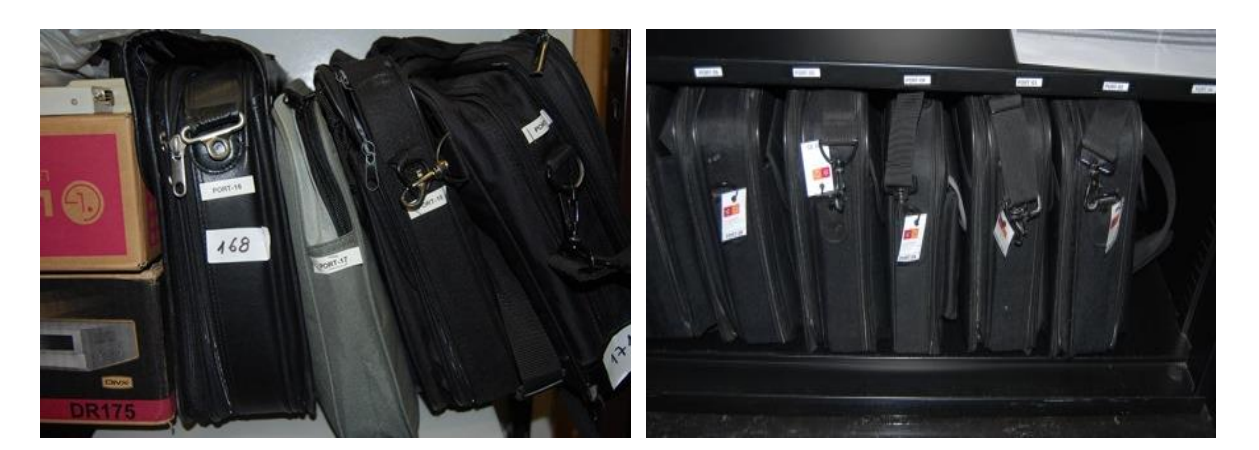

*Figura 5 - Material informático antes da intervenção Lean Office*

<span id="page-33-1"></span>*Figura 6 - Material informático depois da intervenção Lean Office*

<span id="page-33-0"></span>Foi também efetuada uma triagem de todos os fios USB e extensões elétricas por tamanho, ou seja, são separados conforme a sua dimensão para evitar estarem sempre a ser medidos. O material desnecessário é mantido em armazém no caso de ainda ter utilidade, caso contrário é dado como obsoleto e dessa forma se procede ao abate dos mesmos.

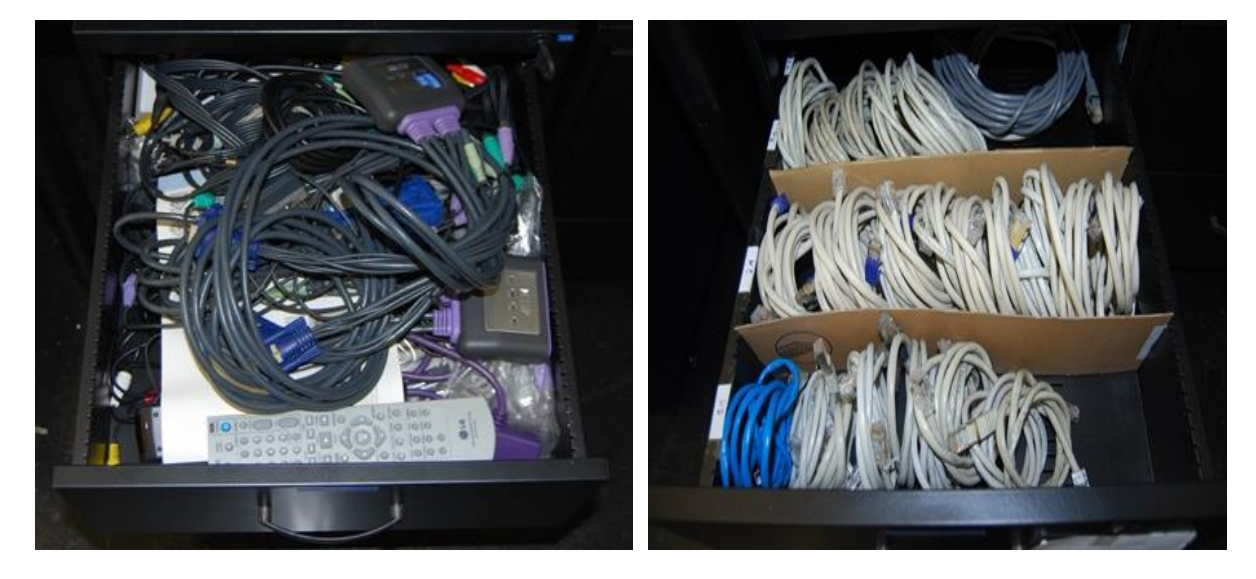

<span id="page-33-3"></span><span id="page-33-2"></span>*Figura 7 - Cabelagem antes da intervenção Lean Office Figura 8 - Cabelagem depois da intervenção Lean Office*

As chaves eram colocadas em gavetas, não existia identificação de artigo correspondente a cada local, sendo que era necessário consumir mais tempo útil ao encontrar a chave pretendida. Nesse sentido foi criado um chaveiro, no qual são identificadas e numeradas todas as chaves correspondendo a um local específico no chaveiro, por forma a evitar consumir tempo desnecessário e perdas, pois é possível identificar de imediato uma chave que esteja em falta ou que pretenda encontrar/usar.

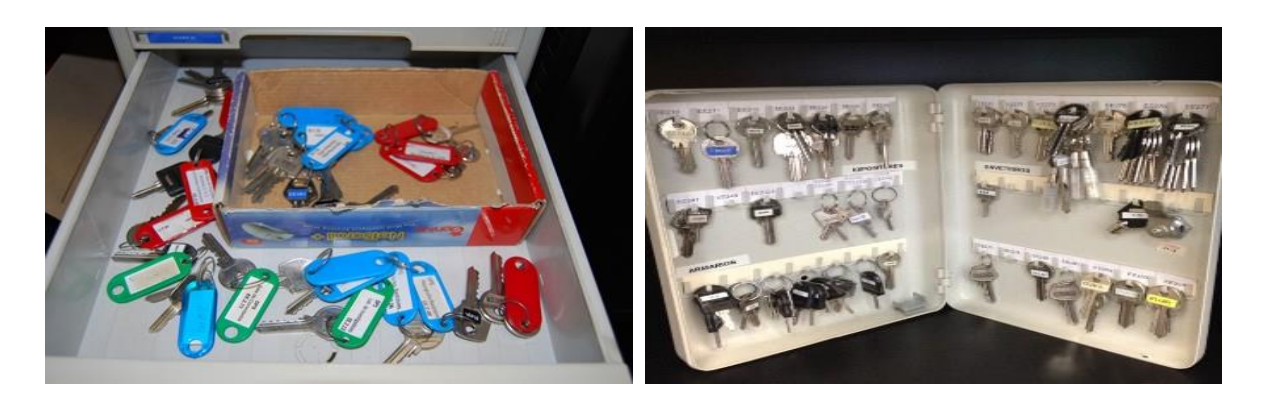

<span id="page-34-1"></span><span id="page-34-0"></span>*Figura 9 - Chaveiro antes da intervenção Lean Office Figura 10 - Chaveiro depois da intervenção Lean Office*

No local de trabalho não existia qualquer normalização e triagem de material, que de certa forma a quantidade de objetos colocados no seu posto de trabalho condicionavam o seu bom desempenho, nesse sentido também se procedeu a uma triagem de material, ficando só o necessário para a elaboração diária das tarefas. Foram colocados em gavetas todo o restante que não eram usados regularmente por ordem de utilidade, ou seja, nas gavetas de maior acesso é guardado o material com maior utilidade/rotatividade e o restante material é guardado nas gavetas restantes. Com este processo de trabalho o técnico tem um maior acesso ao material que usa regularmente não despendendo de tanto tempo e esforço.

<span id="page-34-2"></span>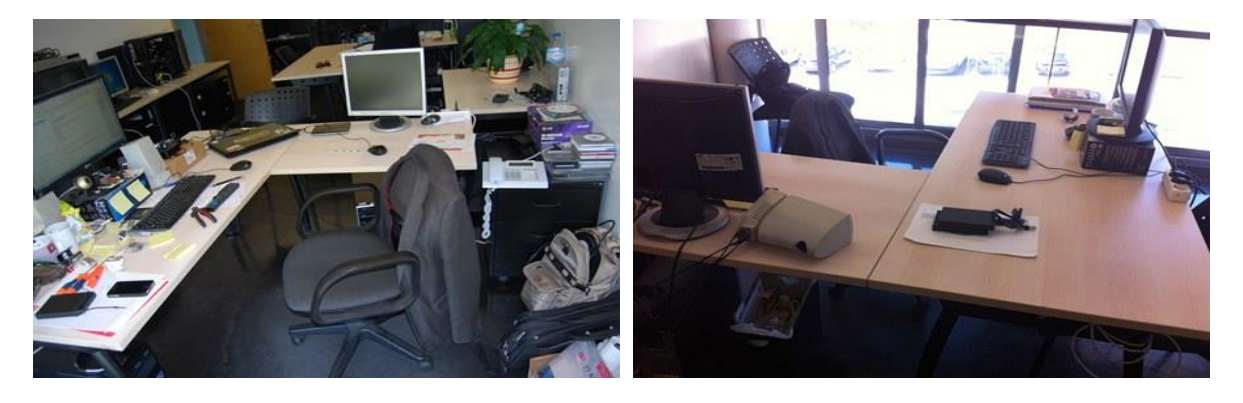

*Figura 11 - Posto de trabalho antes da intervenção Lean Office no Gabinete Técnico*

<span id="page-34-3"></span>*Figura 12 - Posto de trabalho depois da intervenção Lean Office no Gabinete Técnico*

# <span id="page-35-0"></span>**4.2 Secretaria da Direção**

Anteriormente à realização do projeto, na secretaria de apoio à Direção do Departamento de Produção e Sistemas, era visível que havia alguma intervenção no sentido de organização, mas não feita de forma estudada e padronizada.

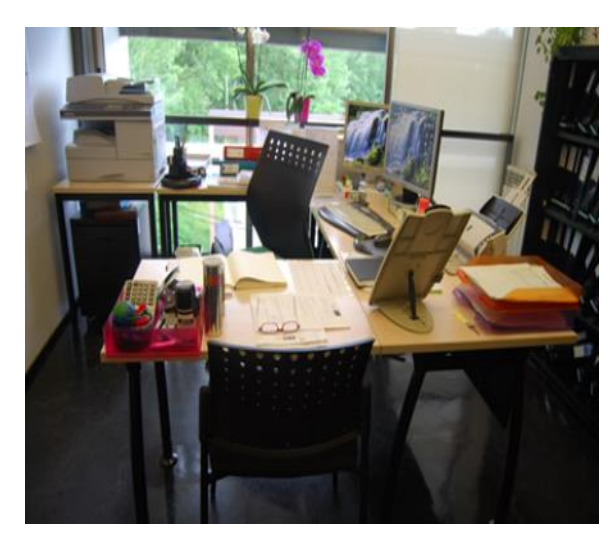

*Figura 13 - Posto de trabalho antes da intervenção Lean Office na Secretaria da Direção*

<span id="page-35-2"></span>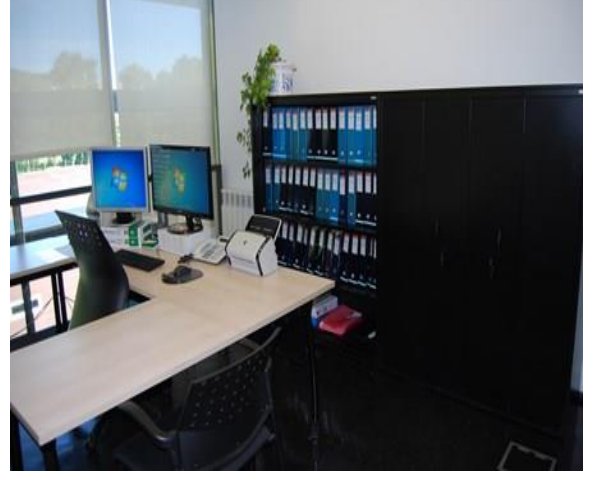

*Figura 14 - Posto de trabalho depois da intervenção Lean Office na Secretaria da Direção*

<span id="page-35-1"></span>Na área de trabalho é visível que existia uma grande quantidade de papéis e documentos, assim como material administrativo que foram um ponto-chave na implementação dos 5S, são eles os produtos diários para a realização do trabalho da colaboradora. A sugestão inicial como proposta de melhoria pensada para eles foi a determinação de locais específicos para cada tipo de produto identificado.

<span id="page-35-3"></span>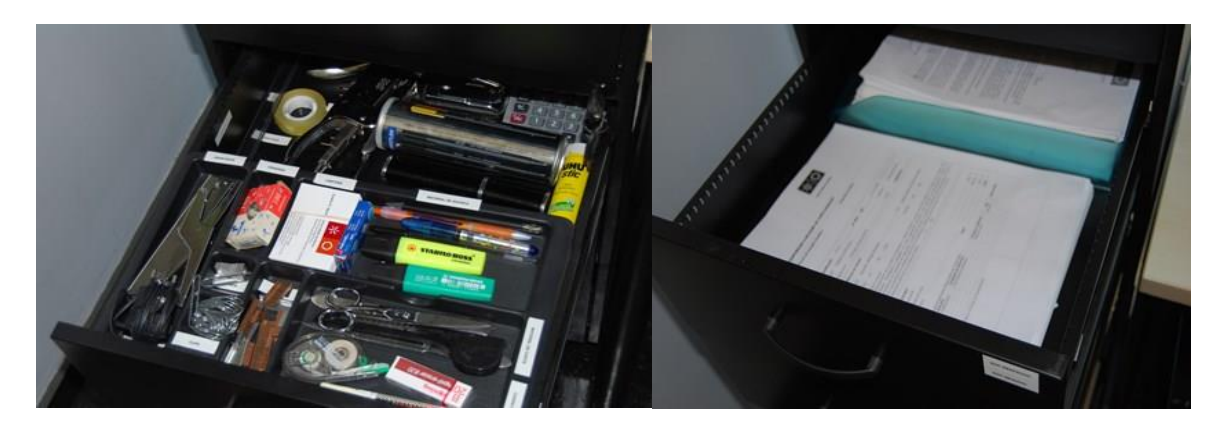

*Figura 15 - Triagem, arrumação e limpeza de material administrativo*
Existem também armários, nos quais contêm documentos arquivados. Como se pode ver nas figuras 16 e 17, tais documentos estão separados em pastas etiquetadas. O conteúdo das mesmas foi verificado e organizado de acordo com o padrão estabelecido. Além disso, também foram retirados alguns materiais velhos sem utilidade. Contudo ainda faltam alguns ajustes, tais como, numerar as capas existentes ao respetivo sítio que correspondem no armário e criação de uma listagem com identificação e numeração. Dessa forma, sempre que falte uma capa ou seja necessária é imediatamente visível.

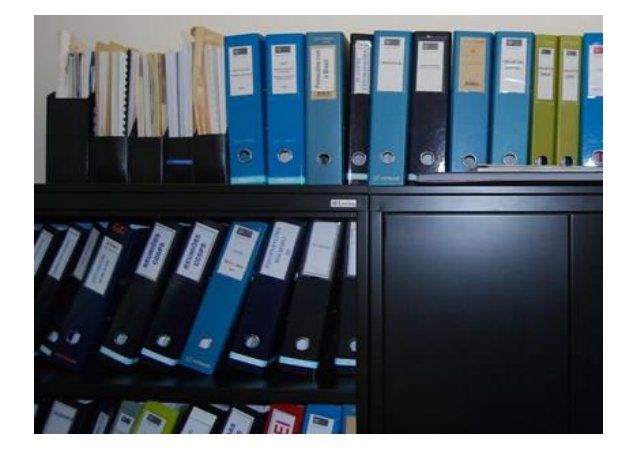

*apoio a direção antes do Lean Office*

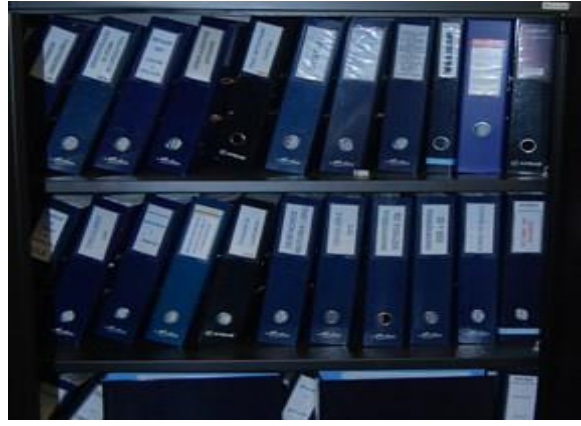

*Figura 16 - Organização dos armários na secretaria de Figura 17 - Organização dos armários na secretaria de apoio a direção depois do Lean Office*

# **4.3 Secretaria dos Mestrados Integrados em Engenharia e Gestao Industrial e Pós-graduação**

Na Secretaria dos Mestrados Integrados em Engenharia e Gestão Industrial e Pós-Graduação a gestão visual e os 5´S, já estão presentes, foram alvo de intervenção, armários, arquivos e secretária. Passou a estar tudo devidamente identificado e organizados, assim como limpeza arrumação e triagem. Contudo ainda existem algumas necessidades na implementar de mudanças nos 5S, para um nível mais avançado. Os processos e atividades desempenhadas na secretaria também são de extrema importância para tentarmos perceber melhor a realidade e o trabalho lá desenvolvido e como tal elaboramos mapeamentos de processos tais como a admissão às propostas de dissertação representado na figura 17 juntamente com o mapeamento de melhorias encontradas no processo figura 18 e o serviço docente na figura 19 com as melhorias na figura 20.

O *Value Stream Mapping* (VSM) significa mapeamento do fluxo de valor e é uma ferramenta, de apoio à gestão, orientada para a visualização dos processos. Foi nela que se encontrou, uma forma de esquematizar os processos administrativos, dando uma precessão de todos os movimentos efetuados nos processos em causa. Segundo os autores Lago et al., (2008); Rother & Shook, (2003); Womack & Jones, (2003), o VSM esquematizados todos os fluxos de materiais, que respeitam a movimentação do produto ao longo do sistema produtivo, e de informação, assim como são indicados todos os dados que apontam o que produzir, em toda a cadeia de valor e dessa forma mostra a situação do estado atual do processo. Portanto, todos os produtos/serviços fornecidos aos clientes devem apenas ter valor acrescentado e como tal, o desafio do VSM é permitir a visualização desse mesmo fluxo de valor (Rother & Shook, 2003).

O objetivo central do VSM é a identificação, apresentação e redução ou eliminação dos desperdícios no processo criando assim possíveis ações de melhoria (Lago et al., 2008; Lee & Snyder, 2007; Rother & Shook, 2003; Womack & Jones, 2003. A sua aplicação fornece uma base para um plano de implementação, demonstra a ligação entre os vários fluxos na organização e permite a criação de uma linguagem simples e uniforme de fácil entendimento para todos (Pinto, 2008). Foi desenvolvida uma linguagem especifica a utilizar nos mapeamentos, pelos interveniente do projeto *Lean Office* do DPS como se visualiza na Figura 18.

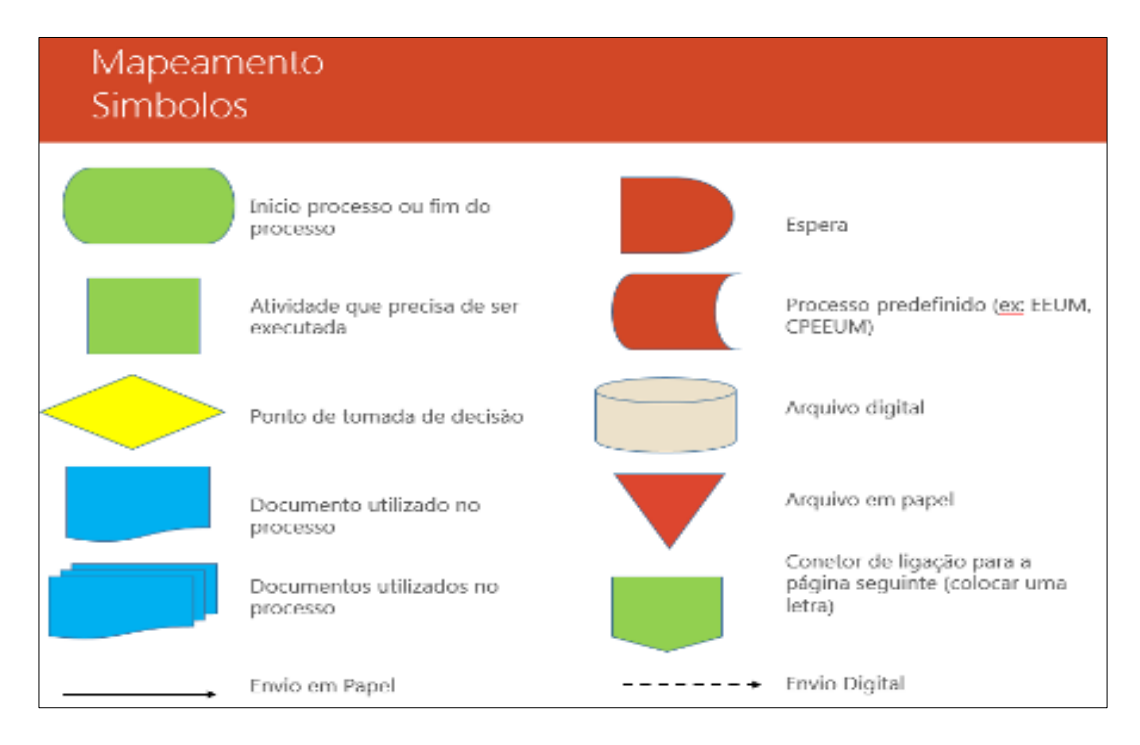

*Figura 18 - Metodologia simbólica desenvolvida pelos membros Lean Office do DPS*

#### 4.3.1 Análise do processo de Admissão às Propostas de Dissertação

Após a análise detalhada, debruçamo-nos sobre o mapeamento que retrata a situação atual do processo de APD descrito na figura 19. Segundo Turati e Musetti (2006) e Scuccuglia e Lima (2004), que aplicaram o *Lean* em sistemas administrativos, a utilização do Mapeamento de Fluxo de Valor resulta no aperfeiçoamento do trabalho e elimina tarefas desnecessárias. As metodologias VSM, utilizadas de maneira integrada, orientaram o desenvolvimento de novos procedimentos operacionais, que possibilitaram reduzir em 22% (equivalente a três dias de trabalho aproximadamente) o tempo de processamento dos pedidos.

Concluímos que atualmente os alunos tinham dificuldades em localizar o ficheiro para efetuar o *download* em que poderão redigir as propostas que estava disponível na página do Conselho Pedagógico e passará a estar também presente na página de cada curso. Inicialmente as propostas eram entregues na secretaria dos mestrados pelo aluno, contudo sempre que o diretor de curso não aprovava e eram efetuadas alterações na secretaria não passava esse conhecimento para a secretaria dos mestrados e dessa forma existia a necessidade de trocar e-mails com todos os diretores dos cursos de mestrados, para se certificar que colocaria a ultima versão na plataforma.

Segundo as melhorias encontradas descritas na figura 20 o aluno passará a entregar a versão final ao diretor de curso e este envia digitalizado para a secretaria por forma a ser colocada na plataforma, evitando assim a elaboração de muitos e-mails e a probabilidade de não ser colocada na plataforma a versão final. Anteriormente, o Diretor de Departamento marcava a reunião para apreciação das propostas e só nessa altura é que seriam colocadas todas as propostas, originando uma grade quantidade de propostas acumuladas para análise e se alguma proposta não fosse aceite, era comunicado ao diretor de curso ou orientador sem que a secretaria tivesse feedback dos resultados, sendo que só o obtinha mediante articulação com alguns membros intervenientes, o que não acontece agora com as melhorias propostas, sendo que as propostas são colocadas na plataforma à medida que o diretor de curso as aprova e a secretaria passa a ter autonomia para marcar as reuniões.

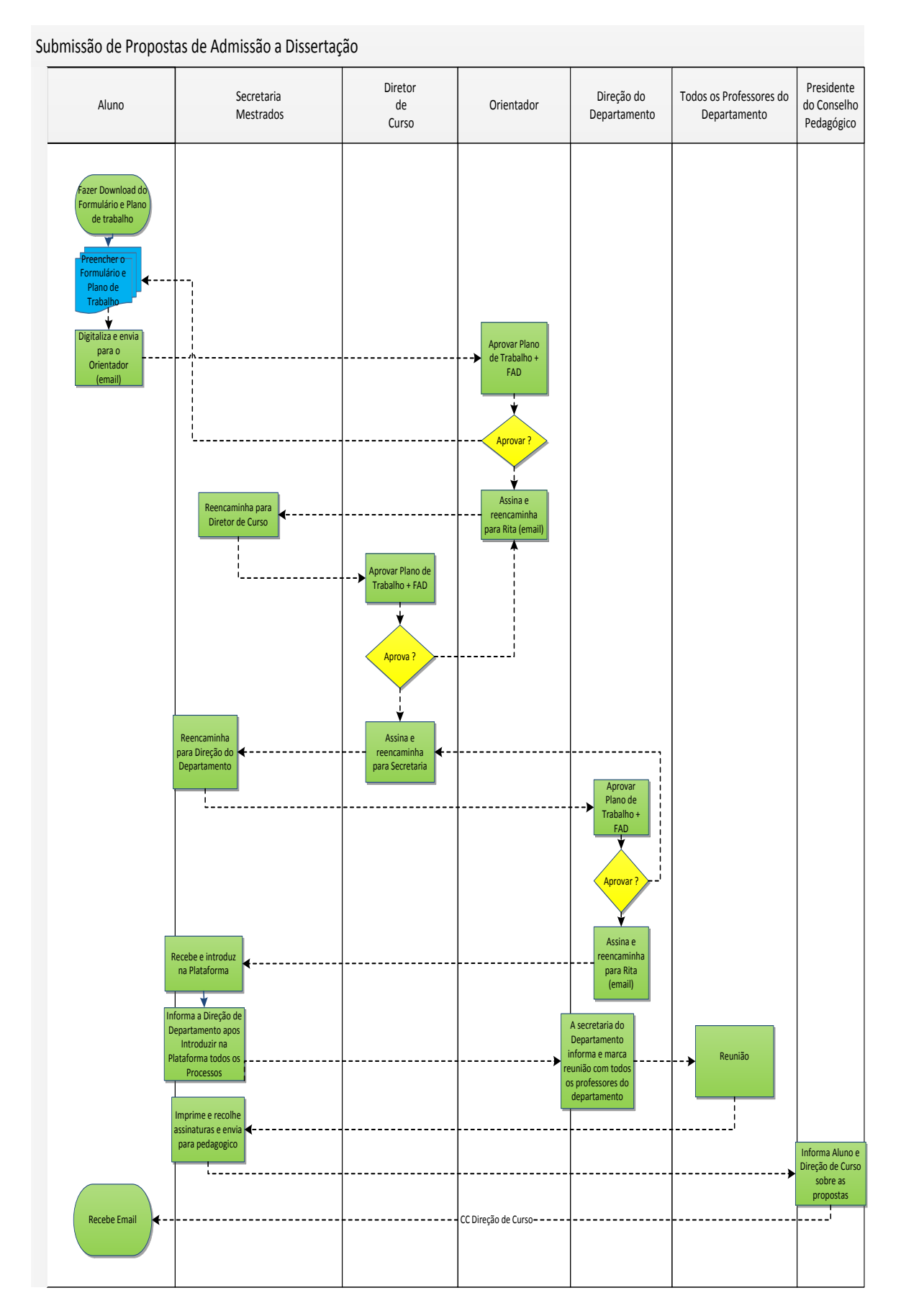

*Figura 19 - Mapeamento da situação atual do processo de Admissão às Dissertações de Mestrado*

Atualmente não existia um procedimento definido sobre o formato a ser entregue a proposta, o que originava muitas vezes a falta de assinaturas, tendo que na secretaria solicitar as assinaturas em falta, solicitando para o aluno passar novamente na Universidade e até mesmo enviar por correio para o aluno assinar.

Neste momento segundo as melhorias encontradas foi possível reduzir em metade as intervenções que não acrescentam valor ao processo, por parte da secretaria, possibilitando a receção de todas as propostas digitalizadas e devidamente assinadas sendo necessário só recolher a assinatura do Diretor de Departamento como pode ser verificado no mapeamento abaixo da figura 20.

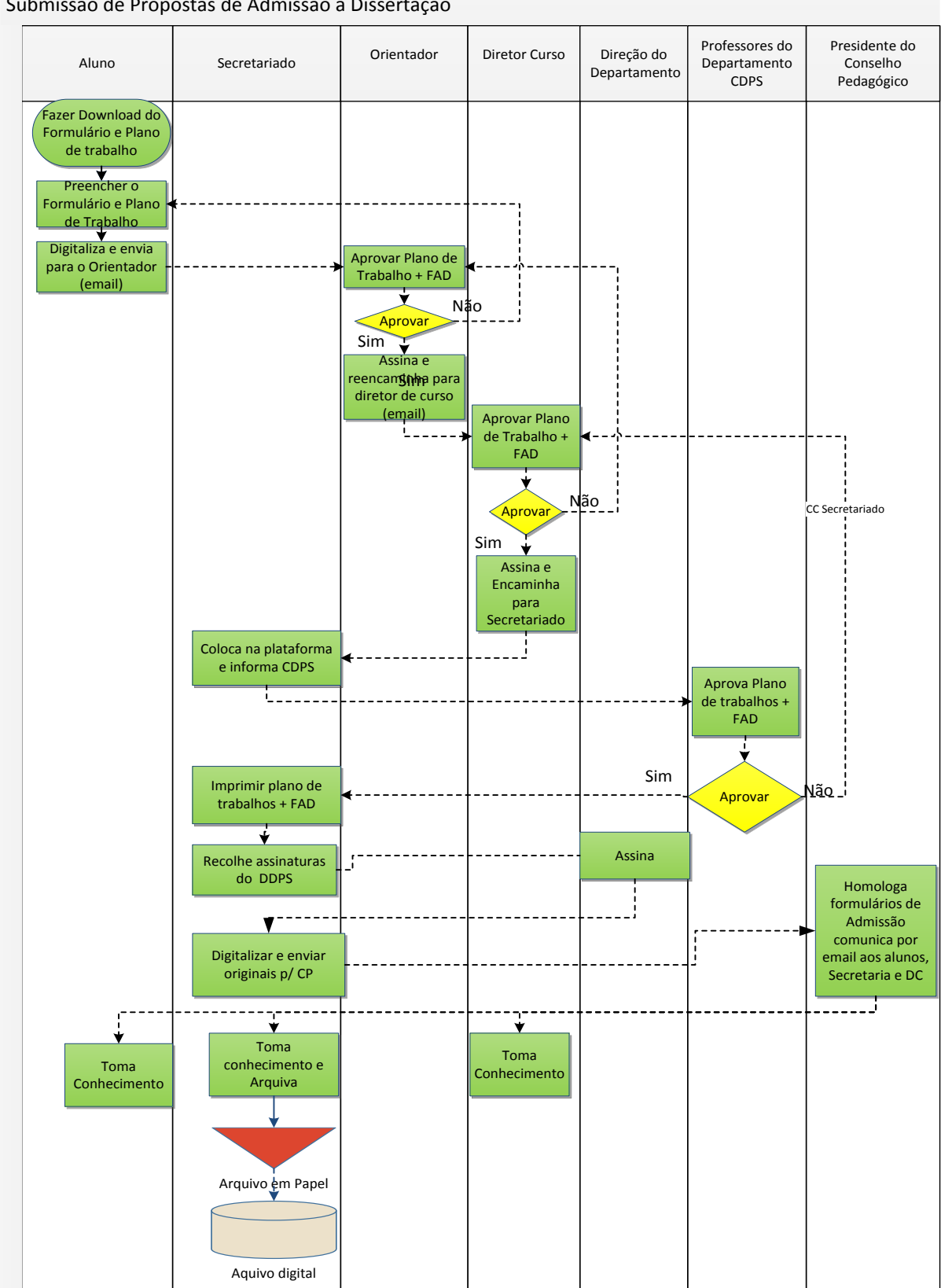

### Submissão de Propostas de Admissão a Dissertação

*Figura 20 - Mapeamento e melhoria do processo de Admissão às Dissertações de Mestrado*

#### 4.3.2 Análise do processo de Serviço Docente

O mapeamento e análise do serviço docente surgem na necessidade de normalizar o serviço e minimizar ou até mesmo terminar com as subcargas de trabalho que são estipuladas em tempos restritos, mais concretamente referentes a este processo.

A base do serviço docente começa por ser definida e enviada aos grupos responsáveis do ESPI e GIT para estes fazerem as respetivas distribuições das unidades curriculares por os docentes. Após o envio e compilação dos grupos das UC´S é enviada para a secretaria dos mestrados para a técnica ativar as UC´S e verificar as cargas horarias juntamente com especificações das mesmas. A atribuição de laboratórios também é incluída neste processo assim como a definição de convidados e possíveis correções de erros. Só após todo este processo é que é finalizado o Serviço.

Com o processo definido na figura 21, existe uma subcarga de trabalho para ser entregue em tempo restrito, ou seja, para ser possível a verificação e análise das especificidades das UC´s é necessário esperar pela compilação dos responsáveis dos respetivos grupos ESPI e GIT, o que tornava o tempo de entrega muito curto para o desenvolvimento do serviço, originando um maior número de erros gerados por excesso de trabalho em curtos espaços de tempo. Só depois de todo este processo é que é atribuído um docente a cada unidade curricular, dando por concluído o processo.

Com a melhoria definida no mapeamento da figura 22 à medida que a base de dados do serviço docente é enviada para os responsáveis dos grupos ESPI e GIT, passa a ser neste momento também enviada para técnica da secretaria dos mestrados que por sua vez também já poderá começar por definir todas as unidades curriculares juntamente com todas as suas especificações e atribuições de laboratórios e turnos, assim como cargas horarias. Com este sistema é gerado um ganho de tempo na entrega das especificações e dessa forma é possível evitar o desempenho do processo do serviço docente com pontos de subcarga e possíveis erros gerados por essa mesma pressão e falta de tempo.

Esse ganho de tempo traduz-se também na não necessidade de recrutar novos intervenientes para a elaboração do mesmo trabalho, por forma a colmatar a falta de tempo e a quantidade de trabalho a ser finalizado no tempo previsto.

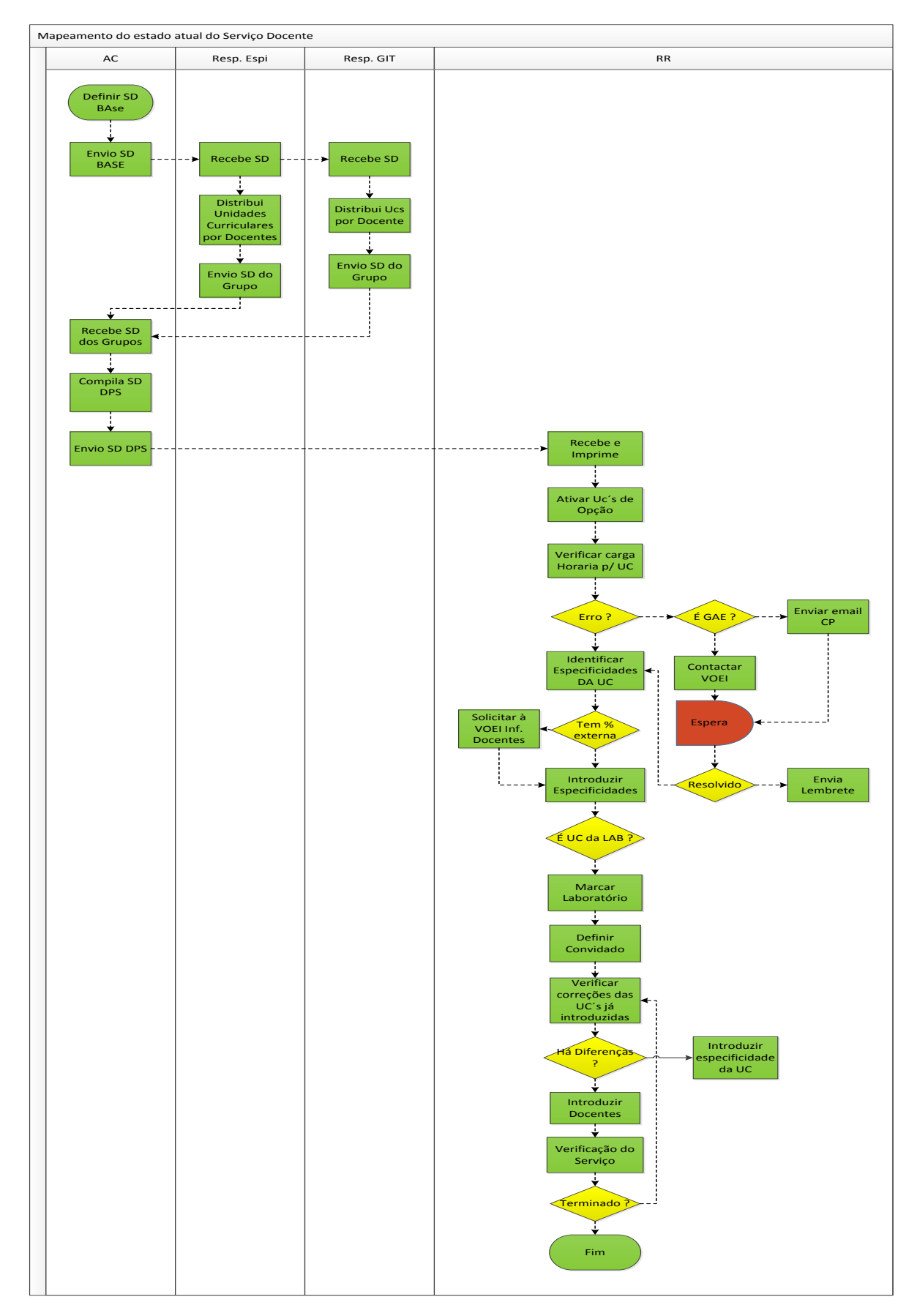

*Figura 21 - Mapeamento da situação atual do processo de Serviço Docente*

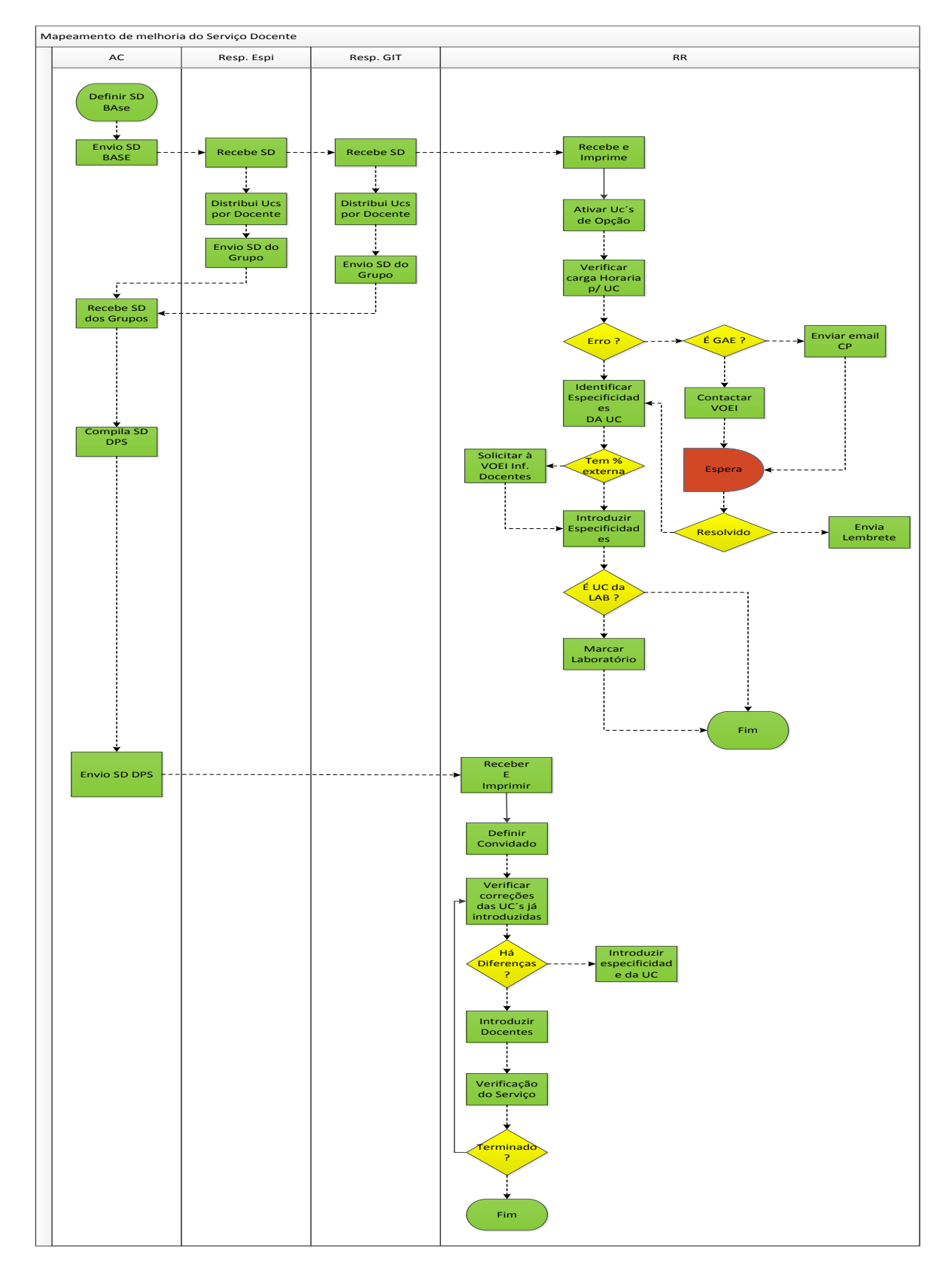

*Figura 22 - Mapeamento e melhoria do processo de Serviço Docente*

### **4.4 Secretaria do Centro de Investigação em Gestão Industrial e da Tecnologia**

Na Secretaria do Centro de Investigação em Gestão Industrial e da Tecnologia, foi realizada uma triagem de informação e processos, onde visualmente se pode consultar em diferentes placares que estão ao alcance de todos os interessados que de uma forma ou e outra costumam requerer essa informação. Nesse sentido é possível reduzir o tempo de espera na cedência de conteúdo por parte da técnica administrativa. A gestão visual e os 5´s também já estão presentes, o local de trabalho está muito mais organizado, desobstruindo a secretaria de material desnecessário e devidamente identificado nos seus respetivos lugares, assim como nos armários e gavetas que usualmente são utilizados para elaboração do trabalho diário.

Anteriormente o material para expedição de correio era organizada num armário e dois gaveteiros, como pode ser visualizado na figura 23 abaixo. Não havia um sítio adequado para cada material, o espaço não era aproveitado e as condições de armazenagem não eram as melhores, sendo que muito material estava espalhado e misturado com outros. Neste sentido era difícil de encontrar um produto específico podendo até mesmo não estar nas melhores condições. As precessões de quantidades disponíveis eram impossíveis de prever originando por vezes rutura de *stock.*

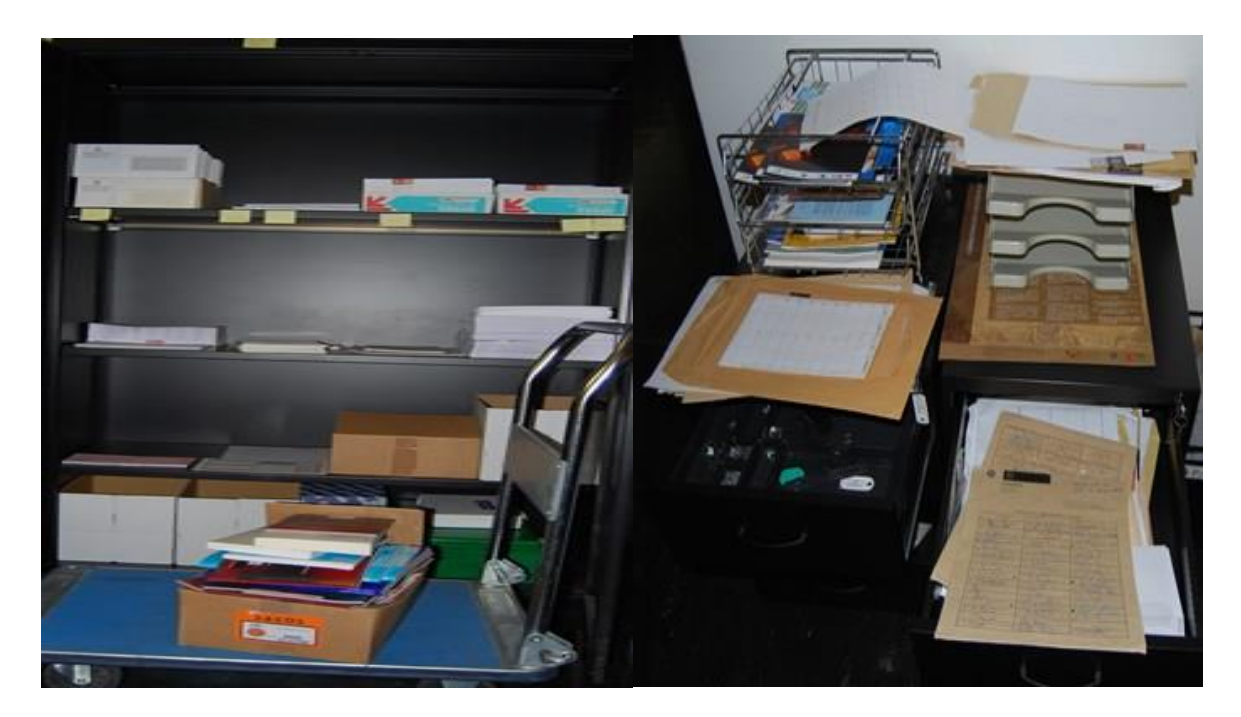

*Figura 23 - Organização do correio antes da intervenção Lean Office*

Com as alterações propostas de *Lean Office* foi possível reduzir espaço, passando o correio a ser organizado só no armário, os dois gaveteiros foram dispensados por forma a colmatar outras necessidades de armazenagem em outras áreas. Todo o material de correio passou a estar devidamente identificado e atribuído a um local específico, com níveis de *stock* controlados com *kambas*, identificados na imagem 24. Dessa forma, reduziu-se o tempo consumido na procura de material de correio pelos técnicos, houve uma reorganização de espaço com a exclusão dos gaveteiros e evita-se ruturas e excesso de material.

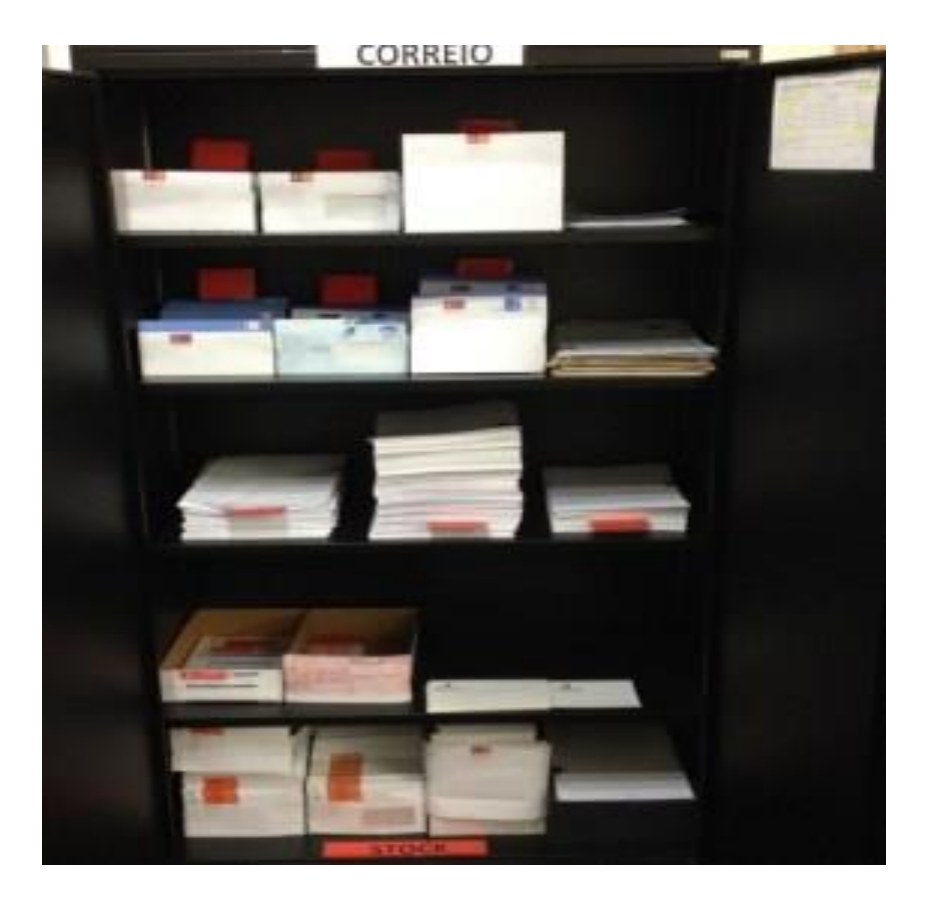

*Figura 24 - Organização do correio depois da intervenção Lean Office*

Foram também desenvolvidos outros projetos como a análise do processo de admissão às propostas de tese. O processo foi analisado através de mapeamentos descritos nas figuras 25 e 28. Neste processo deparamo-nos com uma dependência quase total da das tarefas da técnica envolvida, ou seja, grande parte do processo é desenvolvido pela técnica administrativa o que originou algumas dificuldades para normalizar o processo. Como é um processo desenvolvido pela mesma pessoa em largos períodos de tempo, existe uma barreira para a mudança no sentido de criar novos métodos de trabalho. Contudo na análise era visível uma grande troca de informação repetida e desnecessária ao desenvolvimento de processo e foi nesse sentido que corrigimos o problema, assim como os tempos de espera.

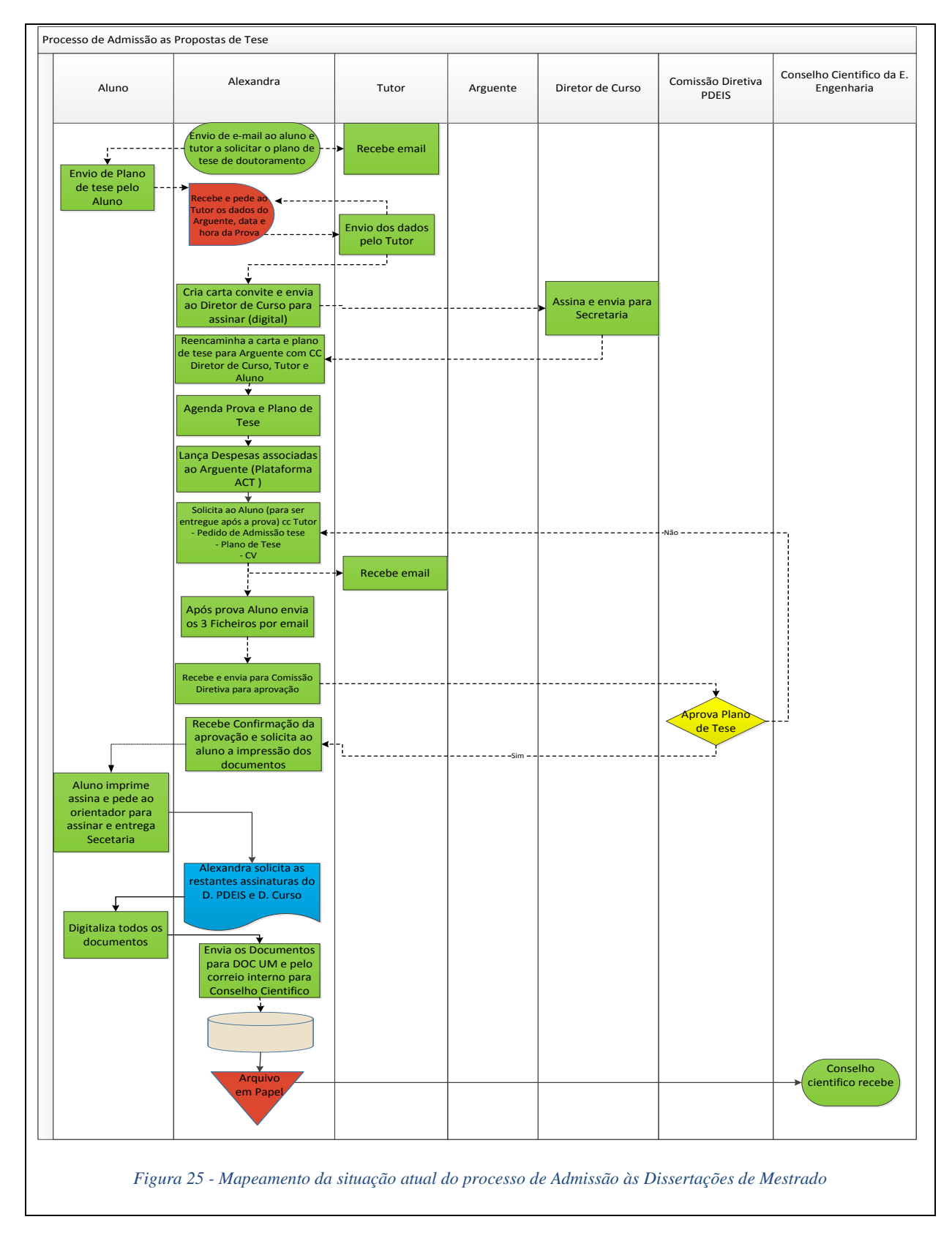

### 4.4.1 Análise do processo de Admissão às Propostas de Tese

No processo de admissão às propostas de teses a técnica da secretaria começa por enviar dois e-mails, um ao aluno e ao respetivo tutores de cada proposta a solicitar o plano de tese, após um deles ter respondido e neste caso estamos perante um problema de informação repetida e desnecessária. É reenviado um segundo e-mail ao tutor a solicitar algumas informações tais como os dados do arguente, data e hora da prova que neste caso está dependente da resposta do tutor que não sabe o tempo que pode demorar e neste caso nem sempre a resposta contem todas as informações necessária para dar continuidade ao processo, gerando por vezes grandes períodos de tempo em espera.

Só após deter toda a informação a técnica pode dar continuidade ao processo e como é visível através do mapeamento, quase todo ele é desenvolvido pela técnica. Com uma análise aprofundada também foi possível perceber que existia muitos ficheiros e informações repetidas neste processo. Com esta análise foi feito um levantamento de todos os ficheiros e informações que a técnica usava para dar encaminhamento ao processo, como pode ser visto na tabela 2.

E desta forma estavam identificados os desperdícios mais preocupantes neste processo, na figura 26 abaixo está descrito três exemplos de informação usada no processo com o número de vezes que é preenchida e repetida e a situação que realmente é desejada, pois o objetivo é que a técnica preencha uma só vez, rentabilizando o tempo despendido com o processo.

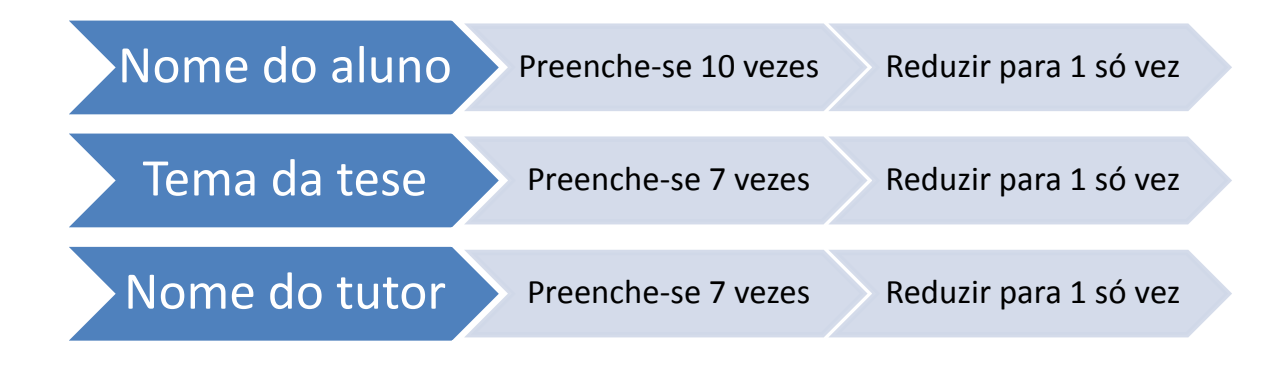

*Figura 26 - Levantamento de três exemplos de informação repetida e a situação desejada*

Nesse sentido procedemos através da normalização eletrónica dos documentos, e-mails e ficheiros através da criação de um formulário identificado na figura 27, que reporta toda a informação para uma folha de Excel, e irá alimentar todos os documentos do processo, possibilitando assim a situação desejada neste processo.

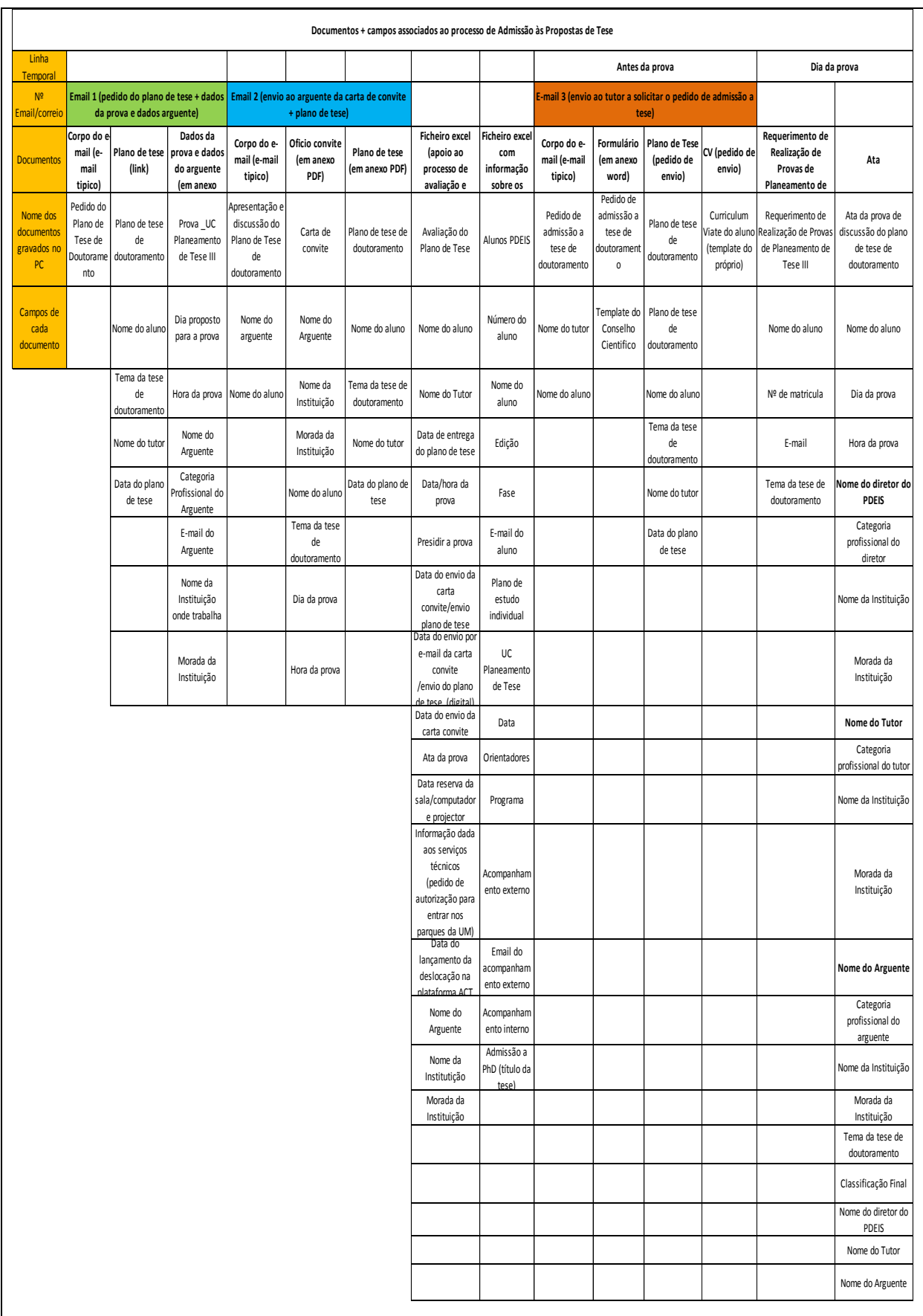

### *Tabela 2 - Levantamento de todos os documentos utilizados no processo APT e toda a informação necessária*

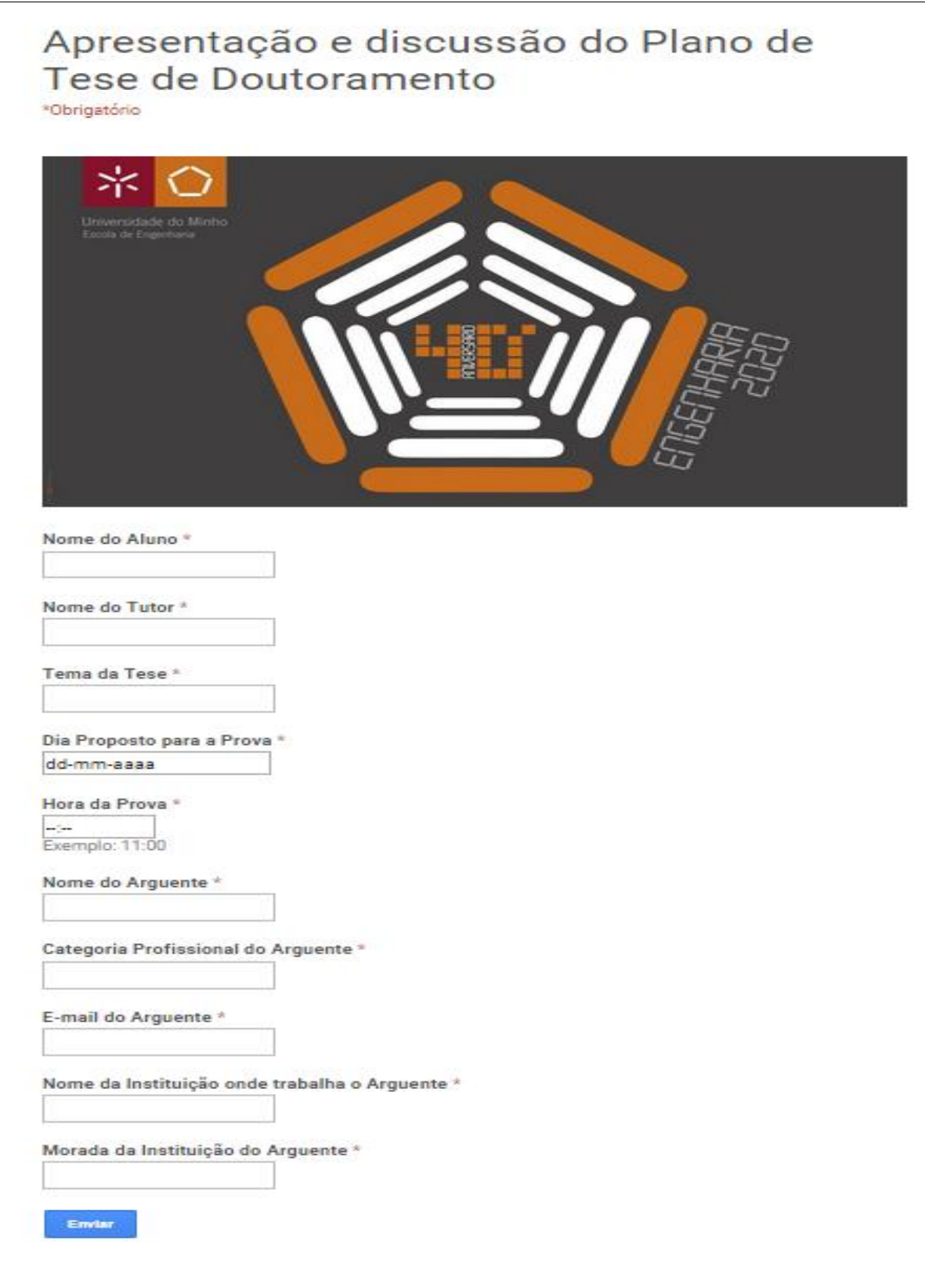

*Figura 27 - Formulário para Apresentação e Discussão do Plano de Tese*

Com as melhorias propostas passa a ser enviado um só e-mail ao tutor que contem o formulário, nesse sentido, assim que preenchido e enviado para a secretaria deixa de ser necessário enviar outros e-mails, sendo que o formulário já contempla toda a informação necessária que deverá ser fornecida pelo tutor.

Automaticamente com o envio do formulário é carregado um ficheiro em Excel com as respostas que por si só também regista o dia e a hora em que foi enviado para a secretaria, por forma a analisar discrepâncias no tempo de resposta. Esse ficheiro em Excel irá alimentar todos os ficheiros e documentos utilizados no processo fazendo com que a técnica não necessite de voltar a preencher a informação que carece do tutor necessitando só de acrescentar a informação que contempla a ela mesma. Evitando dessa forma também o tempo de espera que era gerado pelo envio de vários e-mails, para a obtenção de informações necessárias para dar encaminhamento ao processo.

É possível também observar no mapeamento do processo que contempla as melhorias propostas de figura 28, que ainda carece de algumas melhorias, que infelizmente por carater organizacional ainda não foi possível desenvolver, tais como a impressão e arquivo em papel. No entanto é possível saber que a Universidade já está a trabalhar nesse sentido e muito em breve deixará de ser necessário o uso do papel nestes processos.

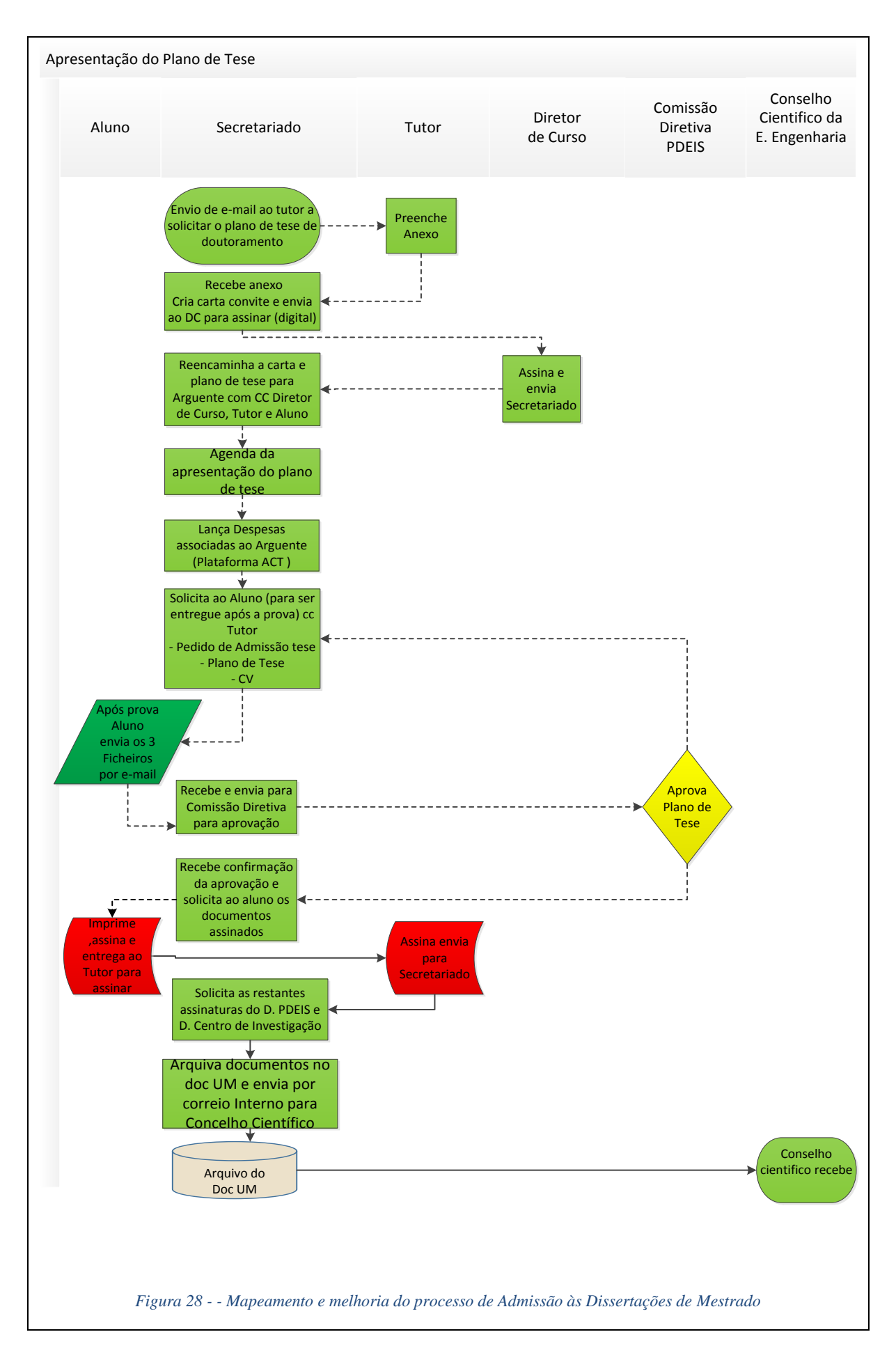

### **4.5 Espaços partilhados por todos os profissionais no DPS**

Existem três espaços em comum, a Reprografia o Arquivo Morto e o Economato que são partilhados por todos os técnicos administrativos, docentes e investigadores. É importante a intervenção *Lean* nestes espaços porque possibilita a normalização dos espaços.

Na Reprografia os espaços que respeitam a cada material, já se encontra devidamente identificado, obedecendo ao lema "Um local para cada coisa, cada coisa no seu local".

Os 5,S também estão presentes, principalmente no que respeita a arrumação, limpeza e triagem, dessa forma torna-se num espaço bastante acessível a todos os intervenientes que costumam usufruir dos materiais em causa, evitando dessa forma ruturas de material, embora ainda apresente algumas necessidades de melhoria.

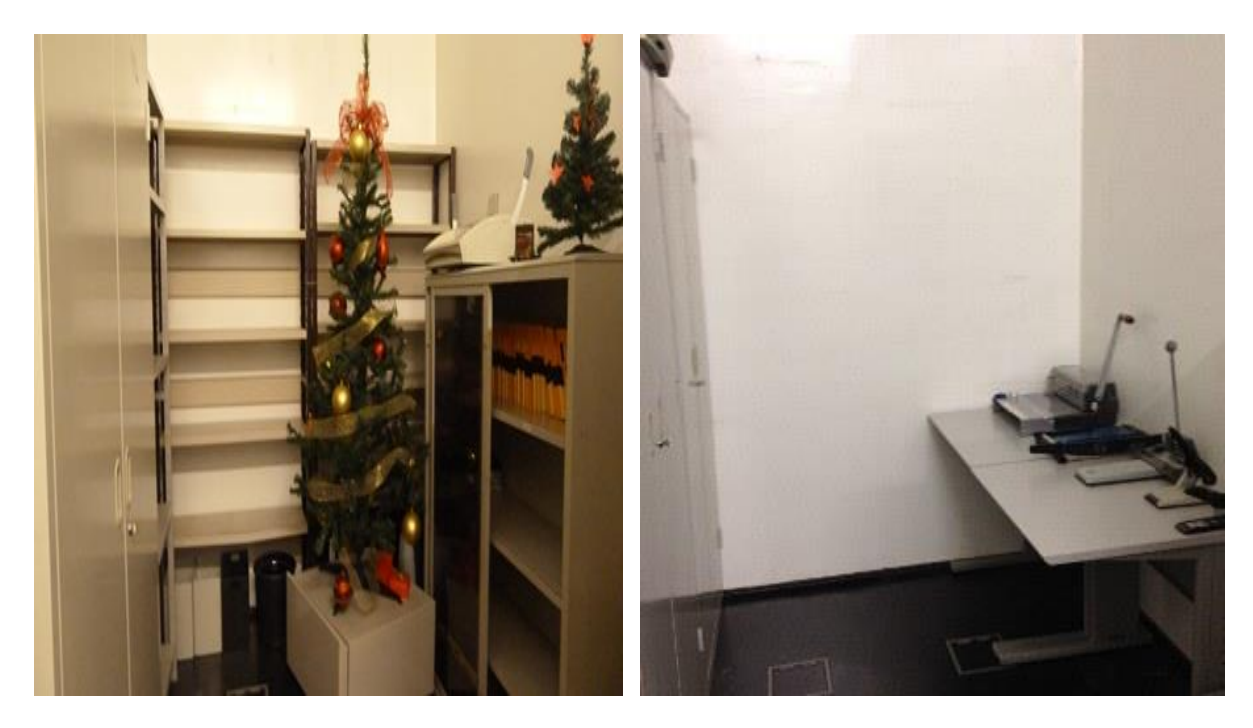

*Figura 29 - A reprografia antes do Lean Office Figura 30 - A reprografia depois do Lean Office*

Em relação ao Arquivo Morto, este foi dos últimos espaços a receber intervenção. Inicialmente foi elaborada uma definição e descrição do problema, constatou-se que existia equipamento que não pertence ao arquivo e também a difícil consulta de documentos. Numa primeira abordagem verificou-se que grande parte dos documentos eram obsoletos, não existia identificação de documentos importantes e sem definição e organização de espaços por assuntos.

Com a intervenção Lean Office, foram analisados todos os processos que já não tinham utilidade, sendo estes destruídos, libertando dessa forma mais espaço para a reorganização dos restantes processos que ainda têm utilidade e foi também efetuada a triagem de material, como capas e separadores. É certamente o espaço que necessita de mais ações Lean Office, neste momento. Dessa forma prevê-se a Implementação dos 5s e um espaço limpo, organizado, identificado e de fácil consulta.

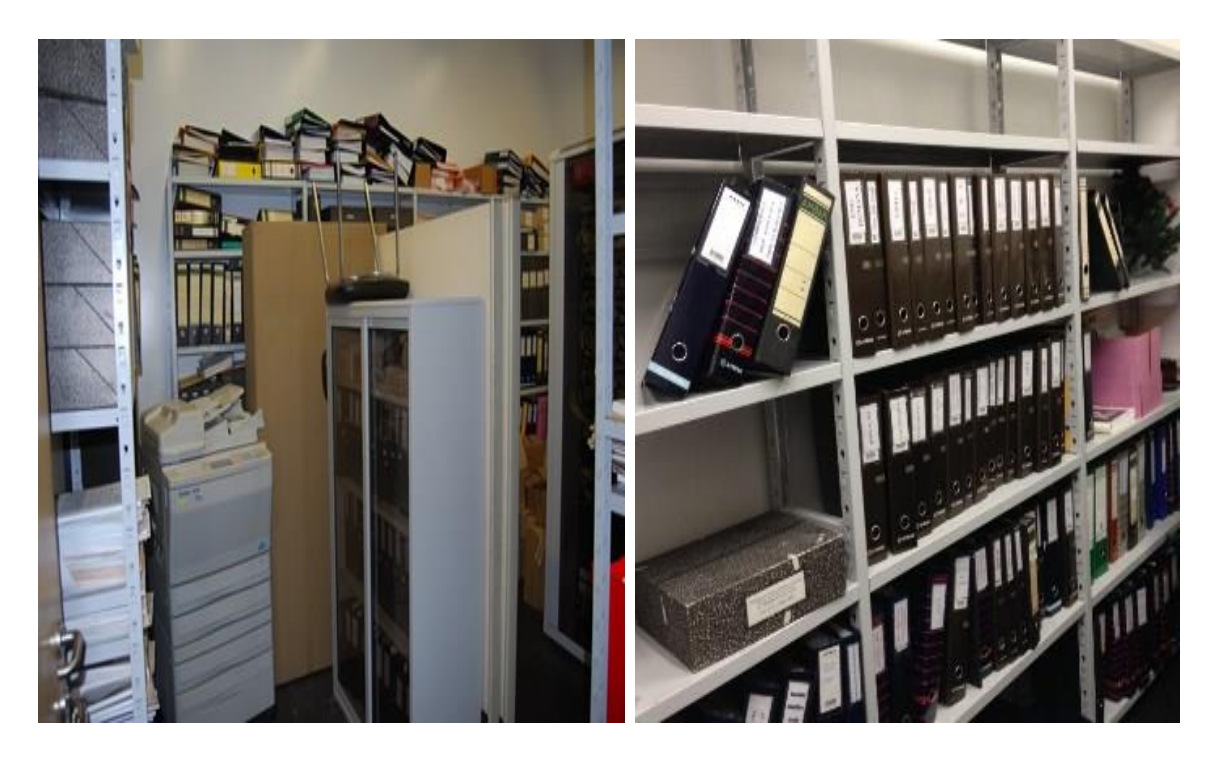

*Figura 31 - Arquivo Morto do DPS antes da intervenção Lean Office*

*Figura 32 - Arquivo Morto do DPS depois da intervenção Lean Office*

Por fim no Economato todo o material está também devidamente identificado com um espaço no qual cada um pertence, com a particularidade de que existem *kanban* de *stock*, sendo que estes têm como finalidade controlar a quantidade mínima necessária possibilitando um *feedback* imediato junto do responsável a emitir nova ordem de reposição, para que desta forma não haja rotura, comprometendo o trabalho dos profissionais.

Contudo entende-se que deveria haver também sinaléticas de máximos e mínimos. As quantidades mínimas que asseguram o bom funcionamento das diversas funções e que não as comprometam por falta de material e máximo porque também não é saudável numa organização haver grandes quantidades de *stock* parado, porque exige mais investimento desnecessário.

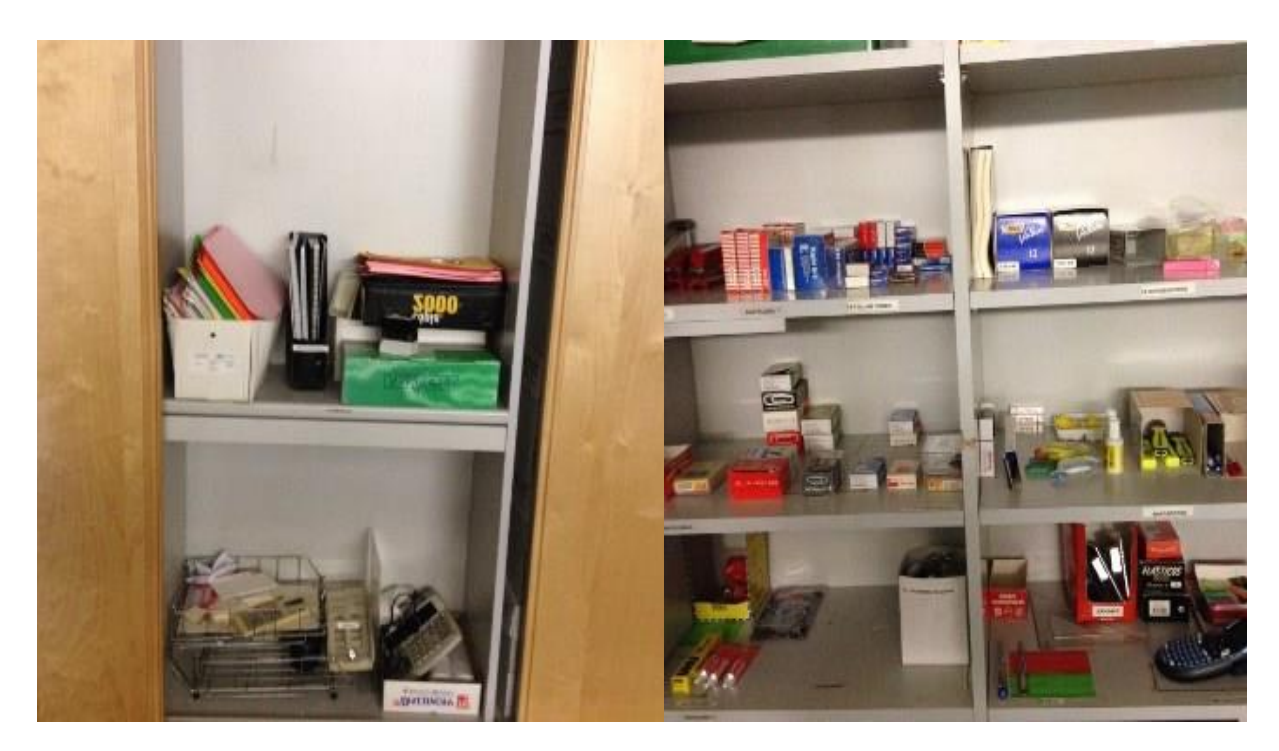

*Figura 33 - Economato do DPS antes da intervenção Lean Office*

*Figura 34 - Economato do DPS depois da intervenção Lean Office*

# **5. ESTADO FUTURO**

# " *A melhor forma de prever o futuro é inventá-lo…"* António J.M. Guimarães Rodrigues

Este capítulo destina-se a descrever o que se pretende alcançar com o projeto *Lean Office* no Departamento de Produção e sistema a médio e longe prazo, mediante algumas propostas de melhoria.

Com a evolução do projeto *Lean Office* surge a necessidade de normalizar os processos utilizados. A normalização dos projetos permitirá reduzir a variabilidade na elaboração dos projetos, uma vez que implica que todos os colaboradores executem as etapas da mesma forma. Será possível assim garantir a consistência na operação de elaboração e desenvolvimento dos projetos.

O objetivo é a criação de um *template* que fosse comum a todos os projetos, mas que também fosse possível a sua utilização quando os projetos passassem para um estado mais avançado. Nesse sentido é proposta a ferramenta *Ms Project*, que para além de ser uma ferramenta destinada a elaboração de projetos, também possibilitará o seu uso mesmo que os projetos aumentem para um nível mais avançado.

|                                                      | A ? E X<br>Ficheiro<br>Ver<br>Tarefa<br>Recurso<br>Projecto<br>Formato |                                                                                   |            |                                                                       |                                                     |                                      |                                                                                                    |                           |                                                              |          |                                     |                                                                     |              |                                                                                           |                                                                            |                                    |                                                                                        |          |
|------------------------------------------------------|------------------------------------------------------------------------|-----------------------------------------------------------------------------------|------------|-----------------------------------------------------------------------|-----------------------------------------------------|--------------------------------------|----------------------------------------------------------------------------------------------------|---------------------------|--------------------------------------------------------------|----------|-------------------------------------|---------------------------------------------------------------------|--------------|-------------------------------------------------------------------------------------------|----------------------------------------------------------------------------|------------------------------------|----------------------------------------------------------------------------------------|----------|
| $\overline{\mathbf{E}}$<br>Gráfico<br>Gantt -<br>Ver |                                                                        | Ĵ<br>Cortar<br>Copiar *<br>Colar<br>Pincel de Formatação<br>Área de Transferência |            | Calibri<br>NIS                                                        | $+11$<br>$A - A$<br>Tipo de Letra<br>$\overline{y}$ | 剥离                                   | Marcar como Em Dia *<br>Respeitar Ligações<br>$\frac{1}{20}$ $\otimes$ $\frac{1}{20}$<br><b>O</b> Desactivar<br>Agenda |                           | Agendar<br>Agendar<br>Manualmente Automaticamente<br>Tarefas |          | Inspeccionar *<br>Mover *<br>Modo - | <b>WRESUMO</b><br>Marco<br>Tarefa<br>Material a Entregar<br>Inserir |              | <b>Notas</b><br>o<br>Detailes<br>Informação<br>Adicionar à Linha de Tempo<br>Propriedades |                                                                            | ₩<br>Deslocar-se                   | <b>角 Localizar</b> *<br>Limpar *<br>para Tarefa <b>&amp;</b> Preenchimento *<br>Editar |          |
| Linha Cror                                           | Início<br>Qui 10-09-15                                                 |                                                                                   |            | Outubro                                                               | Hoje                                                | Dom 11-10-15<br>Novembro<br>Dezembro |                                                                                                    |                           | Janeiro                                                      |          |                                     | Fevereiro                                                           |              | Março                                                                                     |                                                                            | Abril<br>Conclusão<br>Ter 19-04-16 |                                                                                        | $\equiv$ |
|                                                      |                                                                        | ۵                                                                                 | Modo<br>de | Nome da Tarefa                                                        |                                                     | Duração                              | $\sqrt{\frac{1}{1}}$                                                                                                   | Conclusão                 | Predecessoras Nomes de                                       | Recursos | $\bullet$                           | 31 Ago '15                                                          | 07 Set '15   | 14 Set '15                                                                                | 21 Set '15<br>$S$ DSTQQSSDSTQQSSDSTQQSSDSTQQSSDSTQQSSDSTQQSSDSTQQSSDSTQQSS | 28 Set '15                         | 05 Out '15                                                                             |          |
|                                                      | $\mathbf{1}$                                                           |                                                                                   | 5          | Tema do Projeto                                                       |                                                     | 159 dias                             | Qui 10-09-15 Ter 19-04-16                                                                                              |                           |                                                              |          |                                     |                                                                     |              |                                                                                           |                                                                            |                                    |                                                                                        |          |
|                                                      | $\overline{2}$                                                         | ₿                                                                                 |            | <sup>+</sup> Planear Projeto                                          |                                                     | 159 dias                             | Qui 10-09-15 Ter 19-04-16                                                                                              |                           |                                                              |          |                                     |                                                                     |              |                                                                                           |                                                                            |                                    |                                                                                        |          |
|                                                      | 5<br>13                                                                |                                                                                   |            | <sup>+</sup> Levantamento do estado atual e<br>propostas de melhorias |                                                     | 1 dia                                | Qui 10-09-15 Qui 10-09-15                                                                                              |                           |                                                              |          |                                     |                                                                     | <b>VV</b> 0% |                                                                                           |                                                                            |                                    |                                                                                        |          |
|                                                      | 18                                                                     | 8                                                                                 |            | <sup>+</sup> Desenvolvimento do projeto                               |                                                     | 1 dia                                |                                                                                                    | Qui 10-09-15 Qui 10-09-15 |                                                              |          |                                     |                                                                     | <b>VP</b> 0% |                                                                                           |                                                                            |                                    |                                                                                        |          |
|                                                      | 24                                                                     | 뮝                                                                                 |            |                                                                       | 1 dia<br><sup>+</sup> Ajustar e concluir o projeto  |                                      | Qui 10-09-15 Qui 10-09-15                                                                                              |                           |                                                              |          |                                     |                                                                     | VV 0%        |                                                                                           |                                                                            |                                    |                                                                                        |          |
|                                                      |                                                                        |                                                                                   |            |                                                                       |                                                     |                                      |                                                                                                    |                           |                                                              |          |                                     |                                                                     |              |                                                                                           |                                                                            |                                    |                                                                                        |          |

*Figura 35 - Template para elaboração dos projetos*

Com a ferramenta *MS Project*, na sua boa utilização, é possível prever a evolução e finalização do projeto e o mais importante de tudo é que possibilita um acompanhamento constante independentemente do número de intervenientes, sem que ponha em causa a evolução e desenvolvimento do projeto. E será também um fator motivacional para todos os técnicos intervenientes.

É proposto também em questão de normalização e gestão visual a identificação das capas do arquivo com data de criação e destruição incluindo a identificação também por cor, que identificará se é de curto (verde), médio (amarelo) e longe (vermelho), o tempo do arquivo. Com este processo é possível uma rápida identificação de todos os documentos que poderão ou estarão em condições de serem destruídos.

Este processo irá possibilitar uma melhor gestão do todo o arquivo, gerando espaço e o reaproveitamento de capas para o arquivo de novos documentos. Existira um processo de gestão visual também muito eficiente sendo que não será necessário verificar todos os documentos para se certificarem se é possível a sua destruição, uma vez que a data de término já o informa, podendo mesmo ser outra pessoa que não a mesma que constituiu o arquivo. Como exemplo podemos verificar na figura 36.

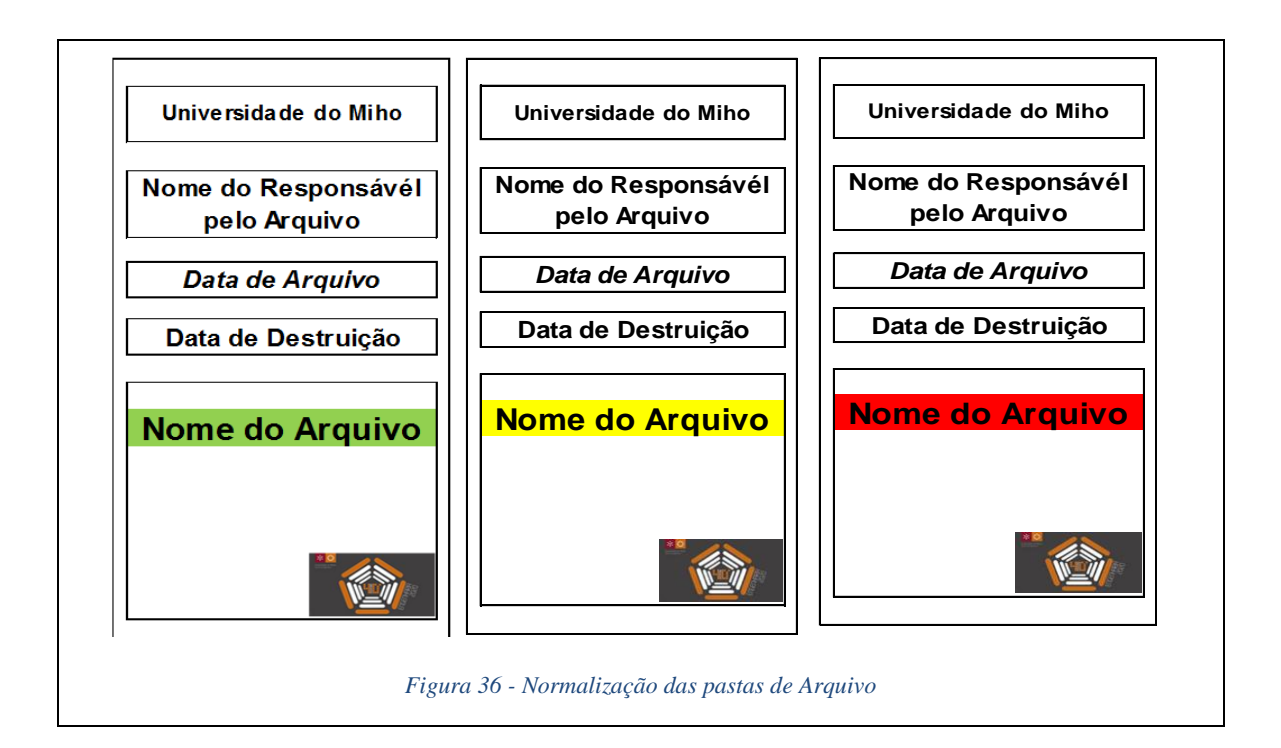

A elaboração de uma listagem para auditorias 5S também será importante para manter a disciplina dos procedimento 5S e é nesse sentido que anteriormente já foi elaborada, contudo após ter-se realizado a primeira auditoria a título de experiencia constatou-se que existiam pontos de avaliação que não se enquadravam nos espaços que foram destacados como alvo de auditoria, nem ia de encontro ao estudo em causa no caso do *Lean Office*.

Houve a necessidade de estabelecer pontos mais concretos e claros por forma a evitar um enviesamento por parte dos auditores, a parte referente à disciplina também foi necessário estrutura-la toda, para que dessa forma fossem criados objetivos e metas a serem cumpridas. Nessas alterações passarão haver na disciplina uma melhoria continua, ou seja, o 5S referente a disciplina teve de ser todo restruturado por forma a ser adequado ao ambiente administrativo que se vive no Departamento de Produção e Sistemas da Universidade do Minho, em que cada interveniente será avaliado por propostas e desenvolvimento de melhorias estabelecidas de auditoria para auditoria.

A estrutura da listagem será em folhas A4 com pontos auditáveis que correspondem a cada 5S como representado na figura 37.

|  | Pontos a auditar                                                                                                    | Pontuação |                  | Critérios de avaliação                                                            |  |  |
|--|----------------------------------------------------------------------------------------------------|-----------|------------------|-----------------------------------------------------------------------------------|--|--|
|  | Existem materiais de escritório na área de trabalho que não são utilizados?                                                                   |           | $\Omega$         | Há muito material de escritório desnecessário                                     |  |  |
|  | Ex: utensílios de escritório, canetas, papel, etc                                                                                             |           | 5                | De momento há material de escritório desnecessário                                |  |  |
|  | (max. Duas canetas, dois lápis, duas borrachas, dois marcadores)                                                                              |           | 10 <sup>10</sup> | Não existe material de escritório desnecessário                                   |  |  |
|  |                                                                                                    |           | $\Omega$         | Equipamentos de escritório desnecessários ou avariados não são removidos          |  |  |
|  | Existem equipamento e máquinas de escritório não utilizados ou avariados?<br>Ex: impressoras, computadores avariados, máquina de escrever etc |           | 5                | Equipamentos de escritório desnecessários ou avariados são parcialmente removidos |  |  |
|  |                                                                                                    |           | 10               | Não existem equipamentos de escritório desnecessários ou avariados                |  |  |
|  | Existem materiais desnecessários na área de trabalho? Ex: materiais de embalagem.                                                             |           | $\Omega$         | Muitos materiais desnecessários                                                   |  |  |
|  | contentores (garrafas vazias,), catálogos, amostras, etc                                                                                      |           | 5                | Ainda existem materiais desnecessários                                            |  |  |
|  |                                                                                                    |           | $10-10$          | Não existem materiais desnecessários                                              |  |  |
|  | Existe mobiliário desnecessário nesta área?                                                                                                   |           | $\Omega$         | Muito mobiliário desnecessário                                                    |  |  |
|  | Ex: armários, prateleiras, cadeiras, mesas, etc.                                                                                              |           | 5.               | De momento ainda há mobiliário desnecessário                                      |  |  |
|  |                                                                                                    |           | $10-10$          | Não há nenhum mobiliário desnecessário                                            |  |  |
|  | Existem informações desnecessárias ou redundantes na zona de trabalho?                                                                        |           | $\Omega$         | Muita informação desnecessária/redundante                                         |  |  |
|  | Ex: comunicações, regras, instruções de trabalho, objectivos, resultados de trabalhos, etc.                                                   |           |                  | Ainda existe informação desnecessária/redundante                                  |  |  |
|  | (Também inclui o arquivo)                                                                                                    |           | 10 <sup>1</sup>  | Não existe informação desnecessária/redundante                                    |  |  |
|  |                                                                                                    |           | $^{\circ}$       | Muitas ligações desnecessárias                                                    |  |  |
|  | Existem cabos eléctricos e/ou extensões eléctricas não utilizados ou em excesso?                                                              |           | 5.               | Ainda existem ligações desnecessárias                                             |  |  |
|  |                                                                                                    |           | 10               | Não existem ligações desnecessárias                                               |  |  |
|  | RESULTADO DA TRIAGEM                                                                                                    |           |                  |                                                                                   |  |  |
|  |                                                                                                    |           |                  |                                                                                   |  |  |
|  | Há locais marcados para utensílios de escritório (canetas, tesouras), acessórios                                                              |           | 0                | Nenhuma marcação                                                                  |  |  |
|  | (calculadora, guilhotina) e material de escritório (papel, arquivos, etc)? É possível                                                         |           | 5                | Marcações existentes, 50% compatíveis                                             |  |  |
|  | identificar se alguma coisa está em falta, ou se tem de ser devolvida?                                                                        |           | 10               | Marcações existentes, 100% compatíveis                                            |  |  |
|  |                                                                                                    |           | 0                | Não existe arrumação                                                              |  |  |
|  | Todos os armários e gavetas se encontram arrumados?                                                                                           |           | 5                | Existem alguma arrumação visivel                                                  |  |  |
|  |                                                                                                    |           | 10               | Todos os locais se encontram devidamente arrumados                                |  |  |
|  | Existem objectos na secretaria que não sejam necessários para a realização do                                                                 |           | $^{\circ}$       | Existem vários objectos                                                           |  |  |
|  | trabalho? (Não serão contabilizados objectos pessoais até ao máximo de 2: ex. fotos,                                                          |           | 5.               | Existem alguns (inclui mais de 2 objectos pessoais)                               |  |  |
|  | telemóvel)                                                                                                    |           | 10               | Não existem objectos desnecessários (pode incluir até 2 objectos pessoais)        |  |  |
|  | A armazenagem de documentos, equipamentos e materiais está bem organizada,                                                                    |           | 0                | Lavout é inadequado                                                               |  |  |
|  | facilitando o seu acesso (respeitar a rotatividade de utilização dos objectos)?                                                               |           | 5                | Layout adequado, mas sujeito a melhorias                                          |  |  |
|  |                                                                                                    |           | 10               | Layout optimizado de forma a minimizar os movimentos de pessoas e materiais       |  |  |
|  | Existem documentos em papel desnecessários, se já existirem versões digitais na área                                                          |           | $\Omega$         | <b>Fxistem vários</b>                                                             |  |  |
|  | de trabalho?                                                                                                    |           | 5                | Existem alguns (até 2 arquivos)                                                   |  |  |
|  |                                                                                                    |           | 10               | Não existe. Está tudo digitalizado.                                               |  |  |
|  | RESULTADO DA ARRUMAÇÃO                                                                                                    |           |                  |                                                                                   |  |  |

*Figura 37 - Folha de auditoria proposta para auditar os 5S*

Com a elaboração das auditorias é possível dessa forma avaliarmos em que ponto da melhoria contínua está a implementação dos 5S e podermos gerar indicadores. Indicadores esses que serão trabalhados e estruturados numa folha de Excel, com elaboração de gráficos como representado na figura 38, que por sua vez poderão ser divulgados no quadro dinâmico da equipa *Lean Office*.

Ou seja, serão avaliados cada 5S em separado e em cada área já com a intervenção *Lean.* Dessa forma será possível perceber qual dos 5S está mais desenvolvido e qual deles necessita de mais intervenção, assim como também serão analisados por área de trabalho no qual já foi intervencionado o Lean Office.

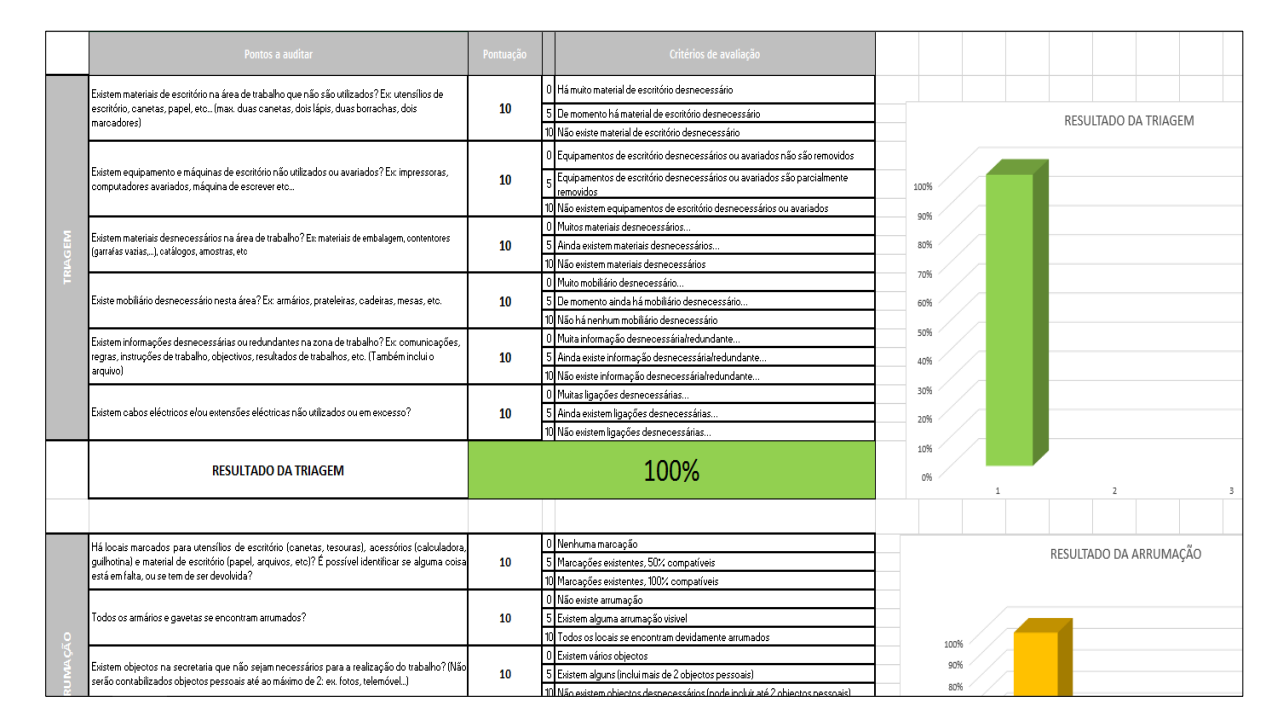

*Figura 38 - Folha de cálculo para geração de indicadores 5S*

(Os valores representados na figura não correspondem à realidade uma vez que se trata de uma melhoria proposta e ainda não está em prática, contudo os valores foram testados e não apresentam erros de cálculo).

Por sua vez também será gerado um gráfico que representará num estado global da implementação dos 5S no espaço em causa, possibilitando uma maior e melhor gestão visual do estudo conseguindo rapidamente perceber quais os pontos em que será necessário melhorar e poder atuar de imediato podendo assim estabelecer e manter a melhoria continua do espaço em causa, como representado na figura 39.

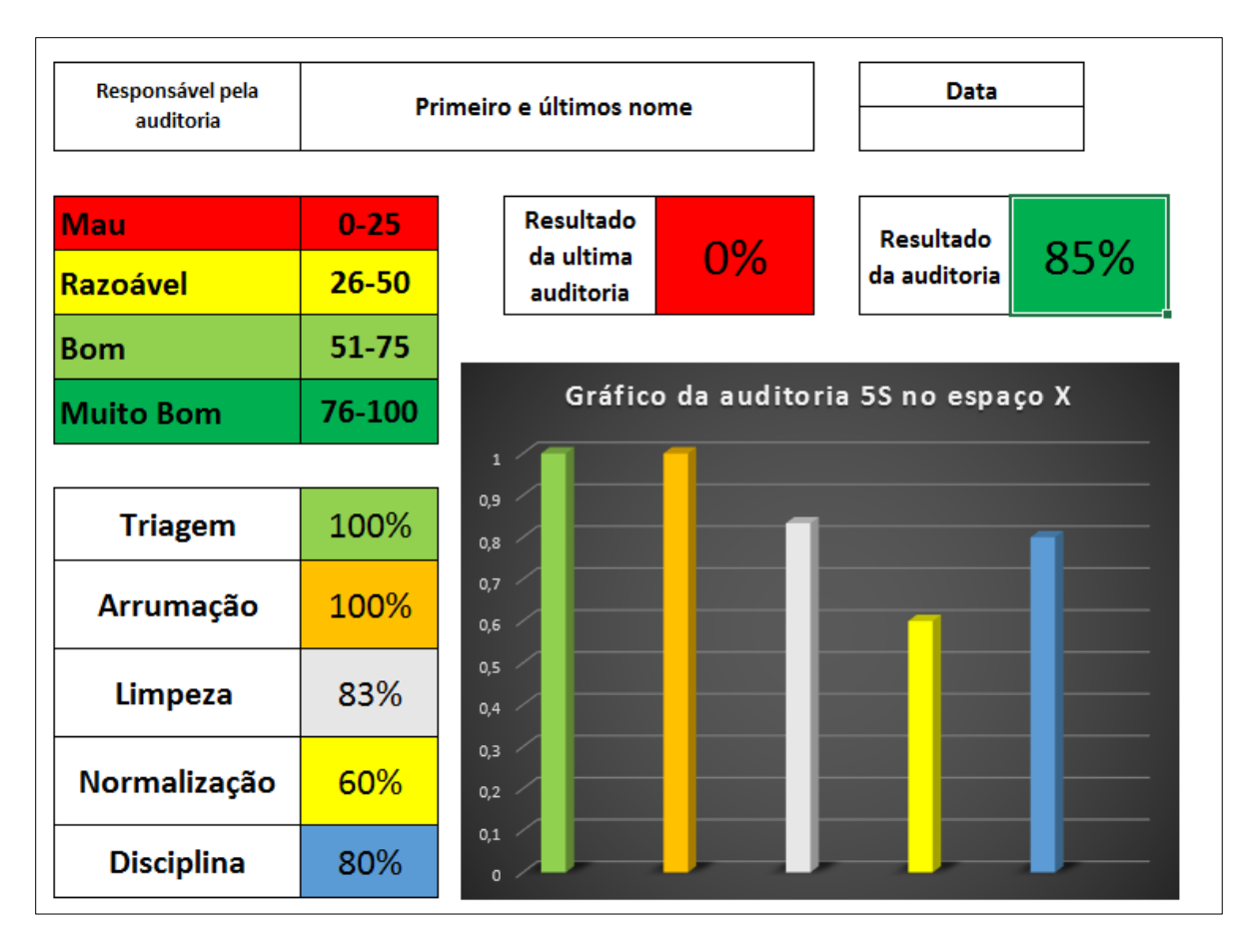

*Figura 39 - Gráfico global da auditoria 5S por espaço*

(Os valores representados na figura não correspondem à realidade uma vez que que se trata de uma melhoria proposta e ainda não está em prática, contudo os valores foram testados e não apresentam erros de cálculo).

Está previsto também a criação de One Point Lesson (OPL), também conhecida como lição ponto-a-ponto ou lição pontual. Desta forma será possível contribuir para a partilha de conhecimentos e estimular a autoaprendizagem. Visa também de forma rápida e objetiva a educação e capacitação de todos órgãos intervenientes.

"*É na transmissão do saber que se podem antever transformações mais radicais…"*

J.J. Barbosa Romero

Para a criação de uma OPL é necessário recorrer a uma linguagem simples e eficaz suportada por diagramas, ilustrações ou imagens. As OPL desenvolvidas incidiam sobre diversos temas tais como qualidade, conhecimento geral, atividades de controlo e inspeção.

Com a partilha de conhecimento inerente nas OPL´s será possível a utilização de equipamentos, materiais e programas informáticos não necessitando da intervenção de terceiros, podendo assim de essa forma reduzir drasticamente o número de interrupções causadas por todos os profissionais do DPS.

Também poderão ser usadas como uma ferramenta de trabalho em que servirão de apoio para a elaboração de algumas tarefas mais complexas em que nelas constará toda a informação passo a passo por forma a poderem realizar a atividade sem dificuldades e até mesmo incutir essa tarefa a terceiros sendo necessário só a informação da OPL.

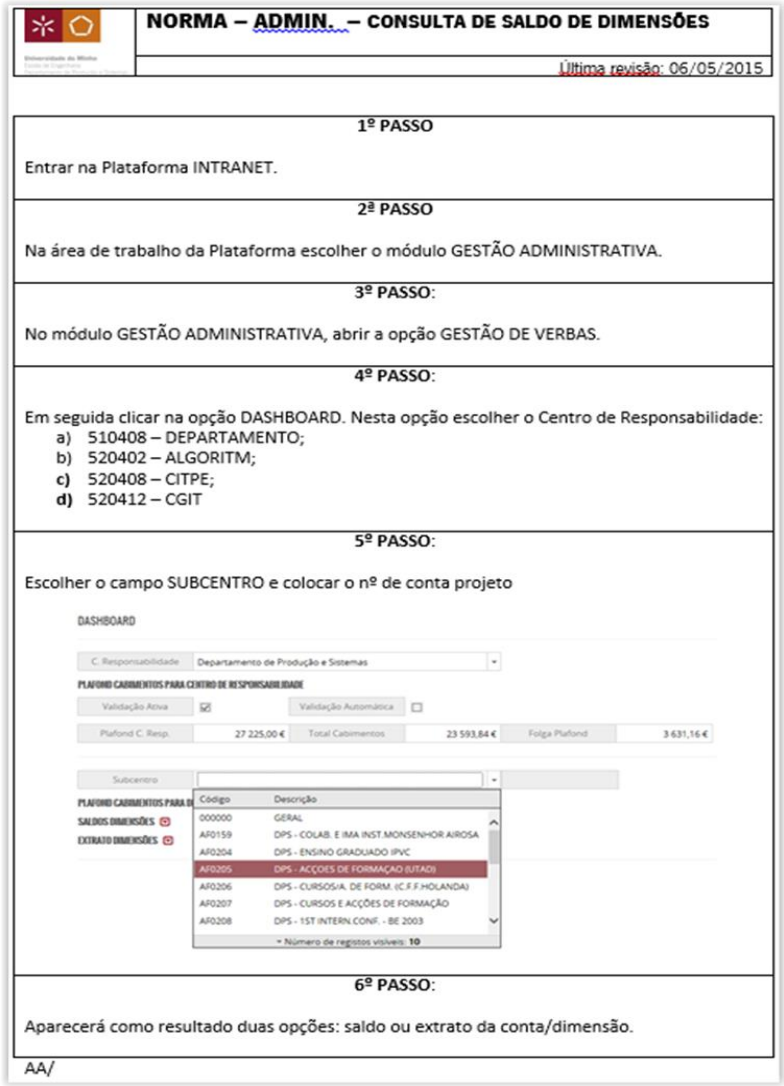

*Figura 40 - Exemplo de norma elaborada para DPS*

### **6. RESULTADOS**

O âmbito desta dissertação, desenvolvida no Departamento de Produção e Sistemas da Escola de Engenharia da Universidade do Minho, incidiu na necessidade de analisar as implementações *Lean* e desenvolver ações de melhoria para a eficiência do sistema administrativo.

Sendo o estudo em *Lean Office* recente e com pouca pesquisa nesse âmbito, disputou alguma dificuldade na exploração do tema. Apesar de pouca ou nenhuma informação em estudos no sistema administrativo de Universidade públicas, o que inicialmente originou com o estudo de caso e propostas de melhoria um procedimento demorado e difícil, não só por algumas dificuldades pela resistência à mudança, mas também à falta de conhecimento de casos e soluções desenvolvidas neste âmbito, obrigando dessa forma a adotar um estudo por tentativa erro até encontrar as soluções ideais de melhoria, pretendendo-se assim como objetivo final a melhoria progressiva da eficiência do sistema administrativo do DPS.

Destacou-se que a principal causa dos problemas encontrados era a falta de procedimentos normalizados, existindo assim em certos casos de trabalho, subcarga laboral.

Para solucionar os problemas foram apresentadas propostas de melhoria através da aplicação de ferramentas *Lean*, tais como os 5S, Gestão Visual, Sistemas de Kanbans, Mapeamentos de processos e Normalização laboral. Tendo em causa a estrutura organizacional do caso de estudo, é sobre os 5S e os mapeamentos que recai a maior parte das melhorias.

Atendendo aos resultados obtidos ao longo do projeto, os objetivos traçados na dissertação foram alcançados com sucesso. Contudo para que a melhoria contínua que se pretende, permaneça no DPS é essencial a determinação de propostas futuras a serem desenvolvidas. Espera-se agora que, após o desenvolvimento deste projeto seja garantido uma melhoria continua interna e que permita um crescimento sustentado. Como ponto essencial para esse passo são a elaboração das auditorias 5S, que dessa forma manterão a evolução e criaram a disciplina pretendida.

# **7. CONCLUSÕES**

Como conclusão e no âmbito desta dissertação, elaborada no Departamento de Produção e Sistemas, da Escola de Engenharia da Universidade do Minho, pretendeu-se com este projeto analisar a evolução do estudo *Lean Office* e desenvolver propostas de melhoria, para que este projeto continue a crescer de forma sustentada.

Neste momento são bastante visíveis as melhorias e evolução deste projeto, tendo-se já ganhos notórios. A ferramenta dos 5S foram fundamentais para a abordagem inicial, dessa forma foi possível organizar todos os postos de trabalho e áreas de partilha entre docentes e técnicos, detetando que existia excesso de material que não era usado e este de certa forma não agilizava o funcionamento das funções desempenhadas pelos técnicos.

Posteriormente foram analisados processos administrativos e desta vez usou-se a ferramenta do mapeamento de fluxo de valor para tentar compreender quais as melhorias que poderiam ser incutidas nesses processos. Foi possível compreender que existia excesso de troca de e-mails, não consideradamente uteis, ou seja, que não acrescentam valor para os processos, assim como também existia falta de informação que não chegavam em tempo útil aos técnicos e também conseguimos reduzir para metade, em alguns processos, o número de tarefas a serem elaboradas pelos técnicos.

Foram detetados também subcargas de trabalho que teriam de ser entregues em tempos limitados, originando dessa forma trabalho em subpressão e um maior número de erros resultantes da falta de tempo para elaborar as tarefas, assim como muitas vezes era necessário recorrer a outros técnicos para desempenhar essas funções. Com as melhorias encontradas e propostas é possível desempenhar essas funções de forma gradual, resultando dessa forma um ganho de tempo útil na realização do processo e na redução de erros encontrados, evitando dessa forma serem incutidos novos membros na elaboração do processo.

Foram também definidas algumas melhorias que conseguirão ser implementadas daqui para a frente e que se traduziram num ganho para este projeto, contribuindo assim para uma evolução de melhoria continua.

### **REFERÊNCIAS BIBLIOGRÁFICAS**

Alves C. A., Carvalho D. J., & Sousa M. R. (2012). "Lean production as promoter of thinkers to achieve companies' agility", The Learning Organization, Vol. 19 Iss: 3, pp.219 – 237.

Bagno B. R., Grossi M. F., & Evangelista S C (2013) Revista Eletrônica Produção & Engenharia, v 5, n. 1, p. 462- 471.

- Brill, M., Weidemann, S., Alard, L., Olson, J. & Keable, E. (2001), Disproving Widespread Myths About Workplace Design, Kimball International, Jasper, IN.
- Chaneski, W. S. (2005). Stories From The Lean Office. *Modern Machine Shop*, *78*(7), 44-46.

[Danielsson](http://www.emeraldinsight.com/action/doSearch?ContribStored=Bodin+Danielsson%2C+C) C. B., (2013). An explorative review of the Lean office concept. Journal of Corporate Real Estate, Vol. 15 Iss: 3/4, pp.167 – 180.

- Edwards, K., Bojesen, A. & Nielsen, A. (2010). Lean og arbetsmiljoe ett dynamiskt spaendningsfelt *(*Eng. Lean and Work Environment – A Dynamic Tension*)*, L & R Business Egmont, Denmark.
- Hines, P., Holweg, M. & Rich, N. (2004). Learning to evolve: a review of contemporary lean thinking. International Journal of Operations & Production Management, Vol. 24 No. 10, pp. 994-1011.
- Hirano, H. (1995). 5 Pillars of the Visual Workplace: The Sourcebook for 5S Implementation: Portland, Oregon: Productivity Press.
- [Emiliani,](http://www.emeraldinsight.com/action/doSearch?ContribStored=Emiliani%2C+M) M.L. (1998). Lean behaviors. Management Decision, Vol. 36 Iss: 9, pp.615 631.
- Emiliani, M.L. (1998), *Continuous personal improvement*, Journal of Workplace Learning, Vol. 10 No. 1, pp.29‐ 38.
- Lago, N., Carvalho, D., & Ribeiro, L. (2008). Redução dos prazos de entrega orientando ao produto as tarefas administrativas numa empresa de montagem de veículos.
- Lee, Q., & Snyder, B. (2007). Value Stream & Process Mapping: Genesis of manufacturing strategy: Enna Products Corporation.
- Moyano, F. J. & Diaz M.S. (2012). Learning to evolve: a review of contemporary lean thinking. International Journal of Operations & Production Management, Vol. 32 No. 5, pp. 551 -582.
- [Marksberry,](http://www.emeraldinsight.com/action/doSearch?ContribStored=Marksberry%2C+P) P., [Fazleena, B.](http://www.emeraldinsight.com/action/doSearch?ContribStored=Badurdeen%2C+F) & [Maginnis,](http://www.emeraldinsight.com/action/doSearch?ContribStored=Maginnis%2C+M) M.A. (2011). An investigation of Toyota's social-technical systems in production leveling. Journal of Manufacturing Technology Management, Vol. 22 Iss: 5, pp.604 – 620.
- Osada, T. (1991). The 5S's: five keys to a total quality environment: Tokyo: Asian Productivity Organization.
- Pinto, J. P. (2009). Pensamento Lean. Lisboa: LIDEL- Edições técnicas, Lda.
- Pruijt, H. (2003). Teams between neo-Taylorism and anti-Taylorism. Economic and Industrial Democracy, Vol. 24 No. 1, pp. 77-101.
- Tapping, D. & Shuker, T. (2003). Value Stream Management for the Lean Office, Productivity Press, New York, NY.
- Womack, J.P. Jones, D.T. & Roos, D. (1990). *The Machine That Changed the World*. Harper Collins, New York, NY
- Womack, J.P. & Jones, D.T. (1996). *Lean Thinking*. New York, NY: Simon & Schuster
- McManus, H.(2003) *Product Development value stream analysis and mapping manual (PDVMS)* Alpha Dreft. Lean Aerospace Initiative. Cambridge: Massachusetts Institute of Technology.
- Marksberry, P., [Fazleena, B.](http://www.emeraldinsight.com/action/doSearch?ContribStored=Badurdeen%2C+F) & [Maginnis,](http://www.emeraldinsight.com/action/doSearch?ContribStored=Maginnis%2C+M) M.A. (2011). An investigation of Toyota's social-technical systems in production leveling. Journal of Manufacturing Technology Management, Vol. 22 Iss: 5, pp.604 – 620.
- Ohno, T. (1988), *Toyota Production System*, Productivity Press, Portland, OR.
- Pakdil, F. & Leonard K. M. (2015) "The effect of organizational culture on implementing and sustaining lean processes", Journal of Manufacturing Technology Management, Vol. 26 Iss: 5, pp.725 – 743.
- Pinto, J. P. (2008). Lean Thinking: Introdução ao Pensamento Magro: Comunidade Lean Thinking.
- Pruijt, H. (2003). Teams between neo-Taylorism and anti-Taylorism. Economic and Industrial Democracy, Vol. 24 No. 1, pp. 77-101.
- Womack, J.P., Jones, D.T. & Roos, D. (1990). *The Machine That Changed the World*. Harper Collins, New York, NY
- Womack, J.P., & Jones, D. (2003). An outline of: Lean Thinking: Banish waste and create wealth in your corporation. New York: Free Press, Simon & Schuster.
- Liker, J.K., Fruin, W.M. and Adler, P.S. (1999), *Remade in America: Transplanting and Transforming Japanese Management Systems*, Oxford University Press, New York, NY.
- Robinson, A. (1990), *Modern Approaches to Manufacturing Improvement*, Productivity Press, Portland, OR.
- Rother, M., & Shook, J. (2003). Learning to See: value-stream mapping to create value and eliminate muda. Massachusetts, USA: The Lean Enterprise Institute.
- Scuccuglia, M.,Lima P. C. Aplicação da metodologia *lean manufacturing* na área administrativa. In: ENEGEP, 24. 2004, Florianópolis: SC, Brasil. Anais. Florianópolis, nov. 2004.
- Senge, P. (1995), "*Making a better world*", *Executive Excellence*, August, pp. 18‐19.
- Senge, P. (1996), "*Rethinking leadership in the learning organization*", The Systems Thinker, Vol. 7 No. 1, February, pp. 1‐7.
- Shingo, S., (1988), *The Shingo Production Management System*, Productivity Press, Portland, OR.
- Tapping, D.; Shuker, T. (2010)*. Lean Office, Gerenciamento do fluxo de valor para áreas administrativas - 8 passos para planear, mapear e sustentar melhorias Lean nas áreas administrativas*, Leopardo Editora, pp. 186.

Taylor, A. (1997), "*How Toyota defies gravity*", *Fortune*, 8 December, pp. 100‐8.

Turati, R. C; Musetti M. A. (2006) Aplicação dos Conceitos de *Lean Office* no Setor Administrativo Público. In: ENEGEP, 26., 2006, Fortaleza: CE, Brasil. Anais. Fortaleza.

# **ANEXO I – PROJETO DE ADMISSÃO ÀS PROPOSTAS DE MESTRADO APROVADO E HOMOLOGADO PELO DIRETOR DO DPS**

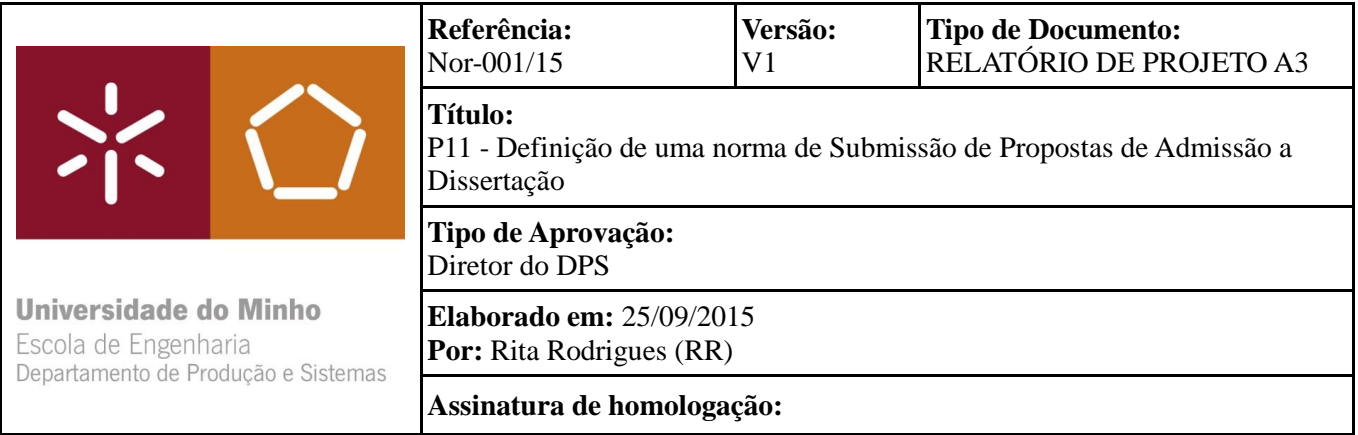

# 1. Introdução

1.1 Objetivo

O objetivo deste documento é proceder à descrição do procedimento do pedido de admissão à dissertação dos mestrados de 2º ciclo e integrado.

### 1.2 Aplicação

Este documento aplica-se ao procedimento do pedido de admissão à dissertação dos mestrados de 2º ciclo e integrado.

## 1.3 Acrónimos utilizados

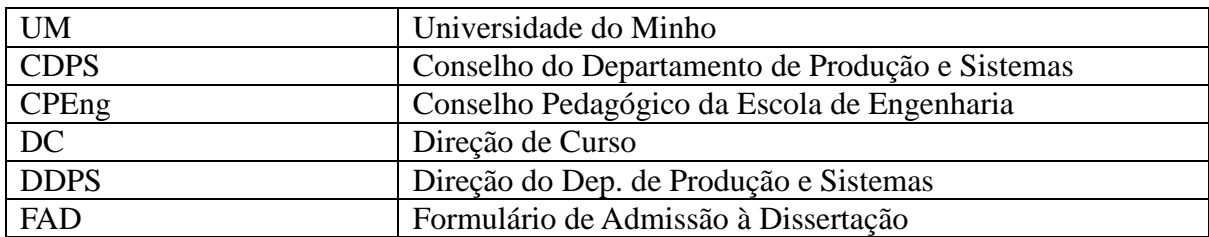

## 2. Procedimento

2.1 Fases de procedimento

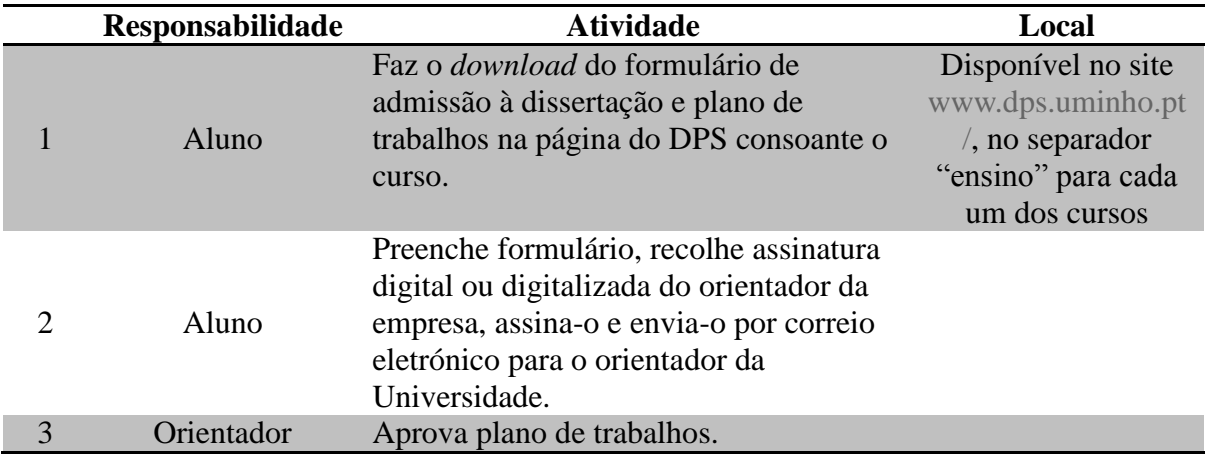

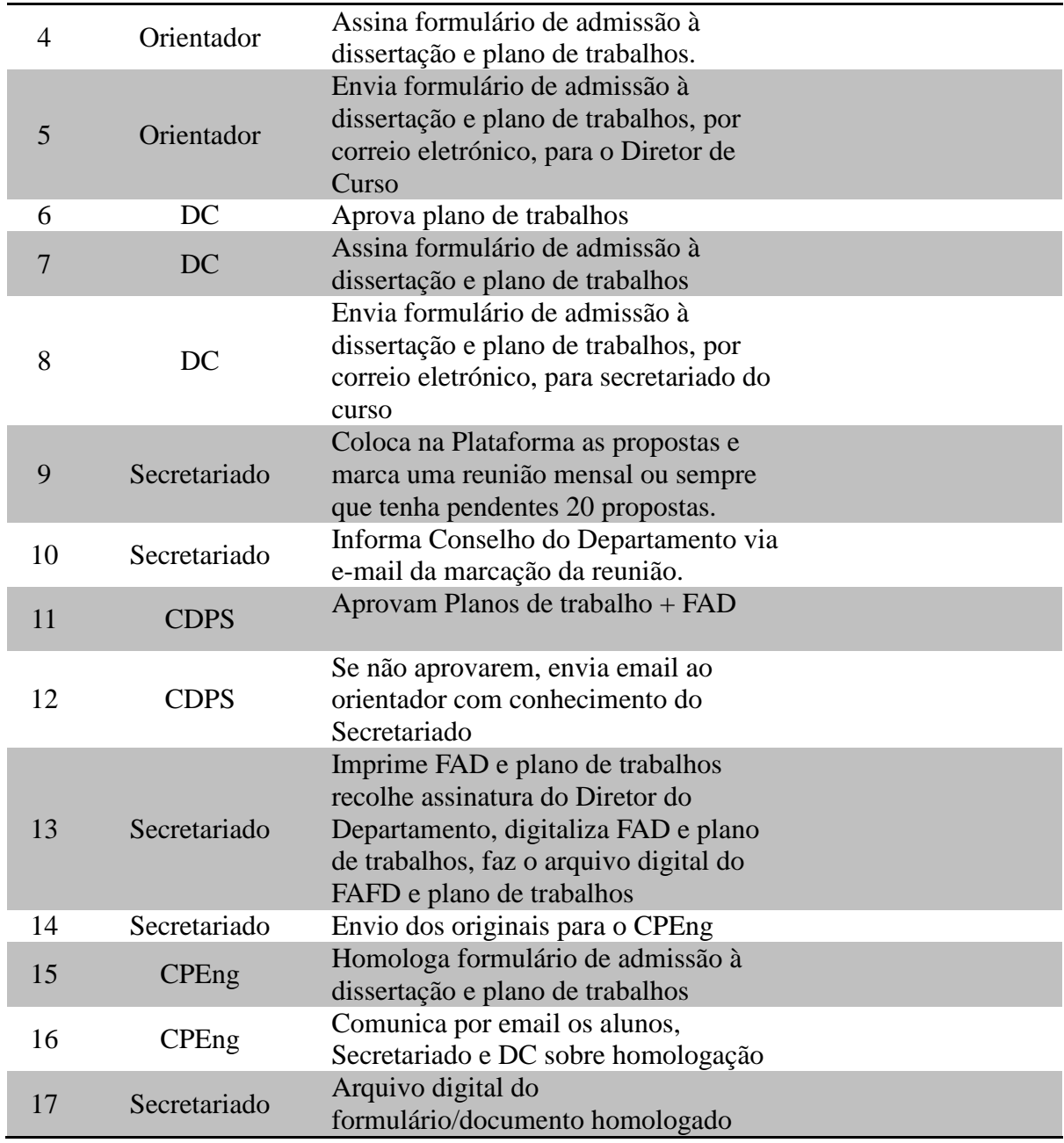

# 3. Documentos/modelos associados

Anexo 1 - [Template para pedido de admissão à dissertação](http://www.dps.uminho.pt/uploads/admissao_dissertacao_mei.zip)

# 4. Registo de versões

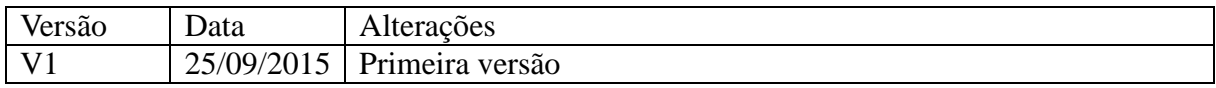

# 2.2 Fluxograma

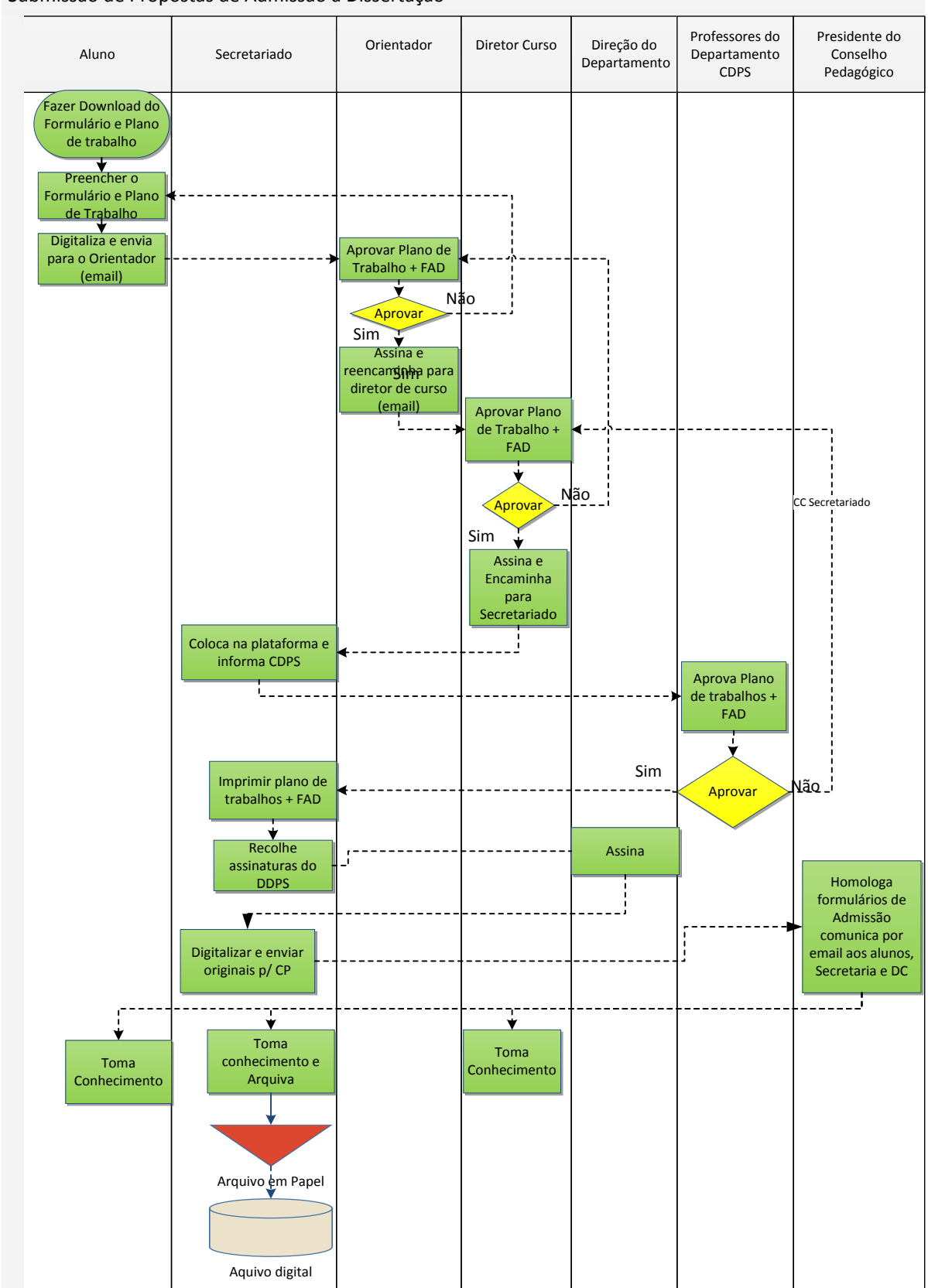

Submissão de Propostas de Admissão a Dissertação

# **ANEXO II – PROJETO DE ADMISSÃO ÀS PROPOSTAS DE TESE FINALIZADO E APROVADO**

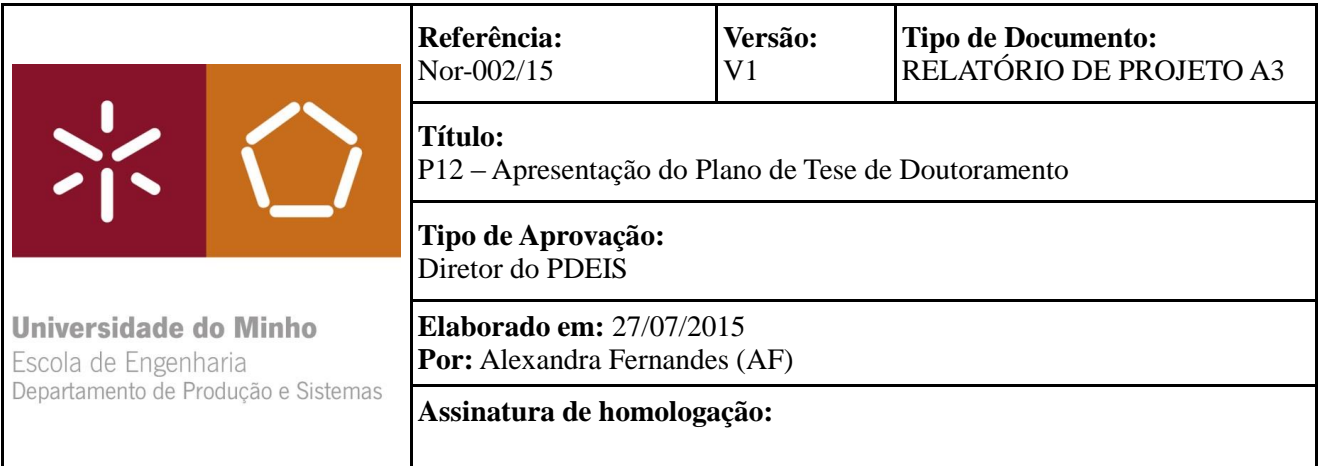

## 1.Introdução

# 1.1 Objetivo

O objetivo deste documento é proceder à descrição do procedimento da apresentação do plano de tese de doutoramento.

# 1.2 Aplicação

Este documento aplica-se ao procedimento da apresentação do plano de tese de doutoramento.

# 1.3 Acrónimos utilizados

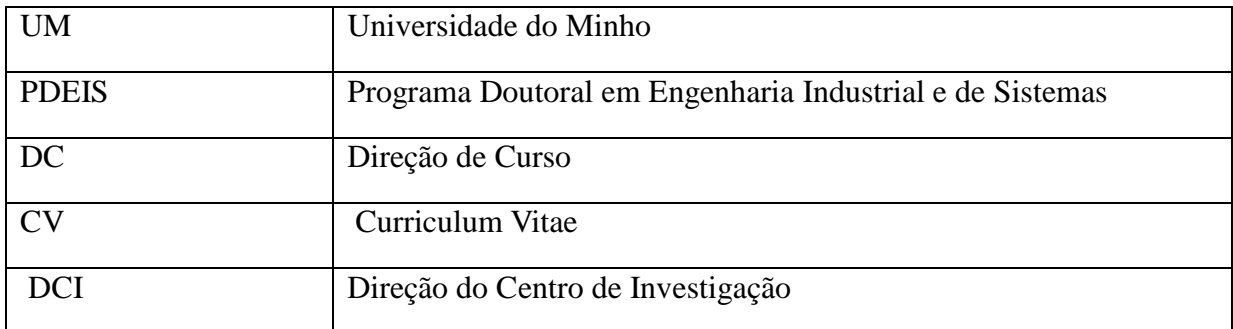

# 2. Procedimento

# 2.1 Fases de procedimento

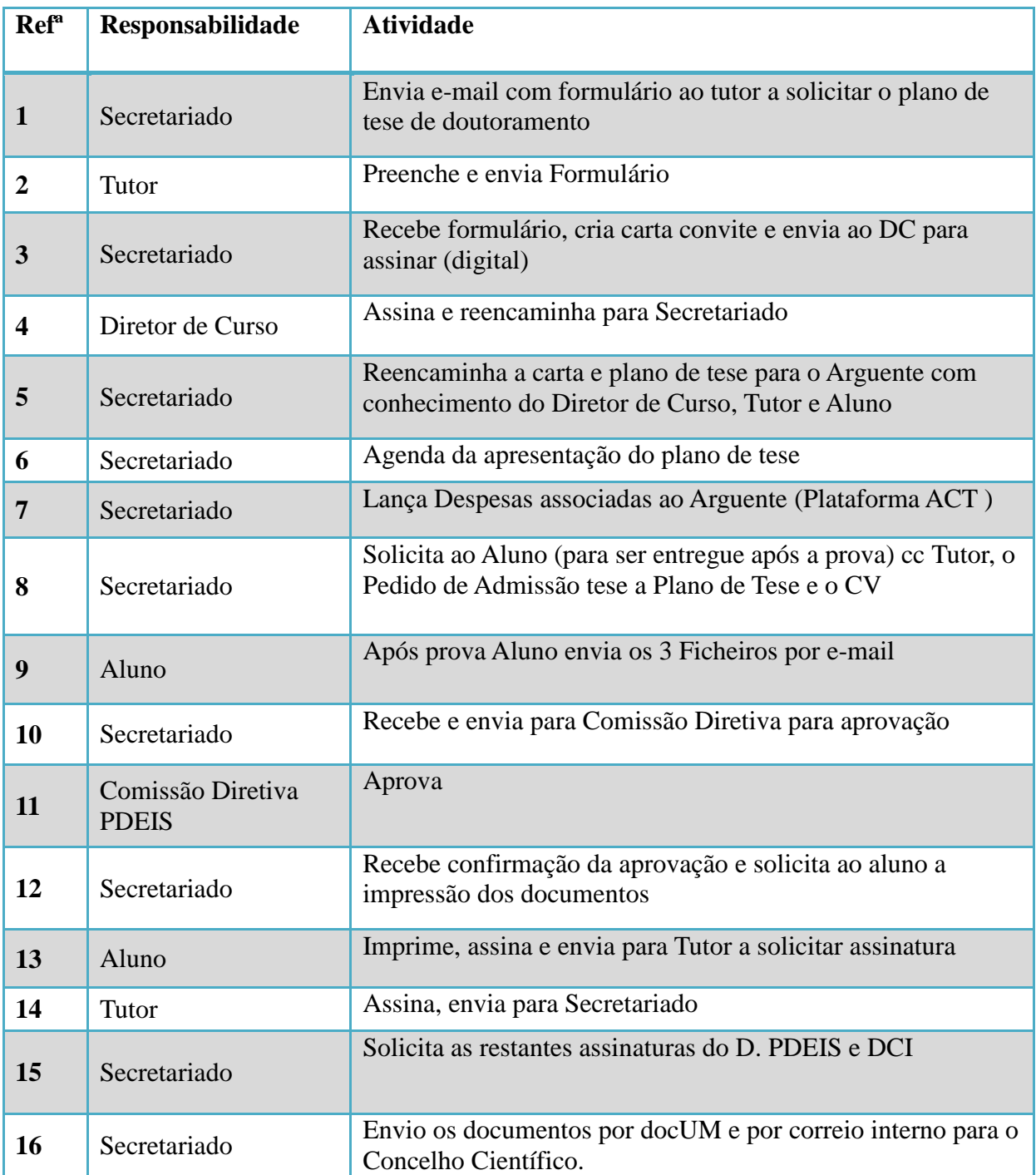
## 2.2 Fluxograma

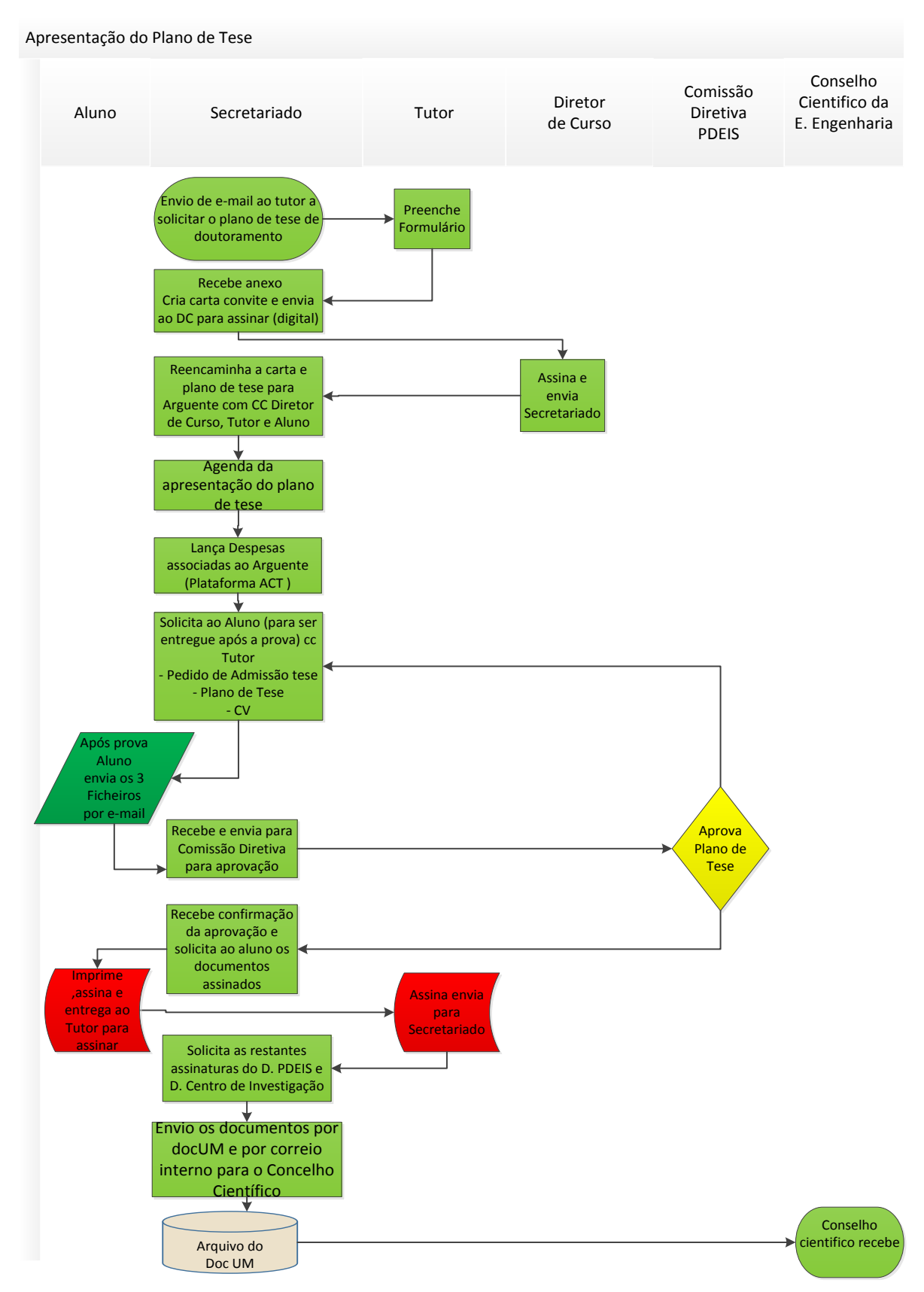